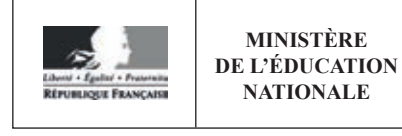

EFE GCC 2

**SESSION 2019** 

# **CAPLP CONCOURS EXTERNE**

### Section : GÉNIE CIVIL

## **Option: CONSTRUCTION ET ÉCONOMIE**

## **EXPLOITATION PÉDAGOGIQUE D'UN DOSSIER TECHNIQUE**

Durée : 4 heures

Calculatrice électronique de poche - y compris calculatrice programmable, alphanumérique ou à écran graphique – à fonctionnement autonome, non imprimante, autorisée conformément à la circulaire nº 99-186 du 16 novembre 1999.

L'usage de tout ouvrage de référence, de tout dictionnaire et de tout autre matériel électronique est rigoureusement interdit.

Si vous repérez ce qui vous semble être une erreur d'énoncé, vous devez le signaler très lisiblement sur votre copie, en proposer la correction et poursuivre l'épreuve en conséquence. De même, si cela vous conduit à formuler une ou plusieurs hypothèses, vous devez la (ou les) mentionner explicitement.

NB : Conformément au principe d'anonymat, votre copie ne doit comporter aucun signe distinctif, tel que nom, signature, origine, etc. Si le travail qui vous est demandé consiste notamment en la rédaction d'un projet ou d'une note, vous devrez impérativement vous abstenir de la signer ou de l'identifier.

### **INFORMATION AUX CANDIDATS**

Vous trouverez ci-après les codes nécessaires vous permettant de compléter les rubriques figurant en en-tête de votre copie.

Ces codes doivent être reportés sur chacune des copies que vous remettrez.

### Concours externe du CAPLP de l'enseignement public :

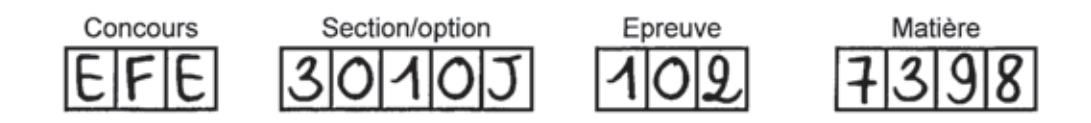

# **EXPLOITATION PÉDAGOGIQUE D'UN DOSSIER TECHNIQUE**

# **DOSSIER SUJET**

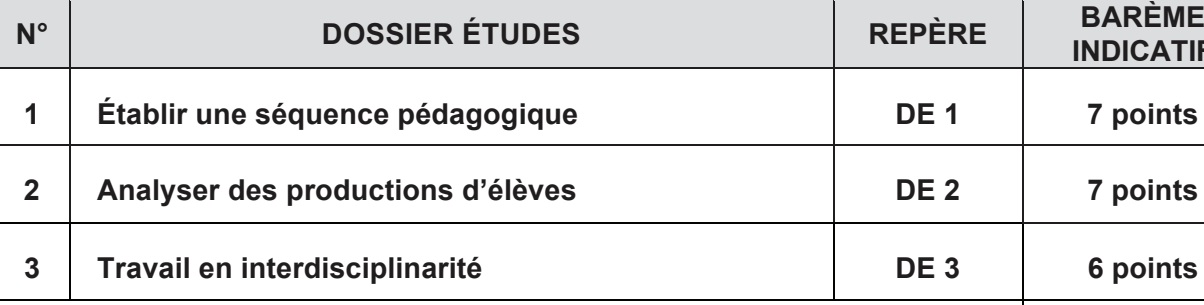

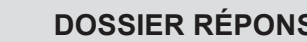

**Grille d'évaluation** 

 $C$ opies d'élèves

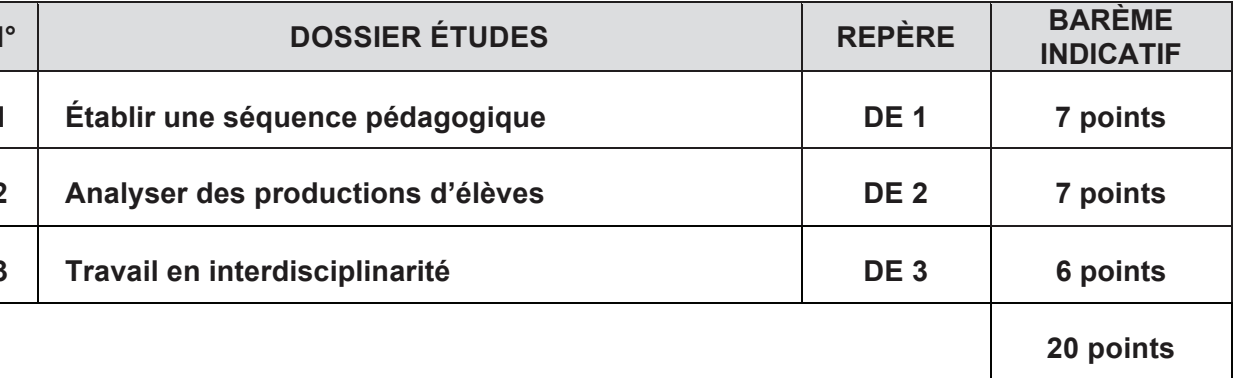

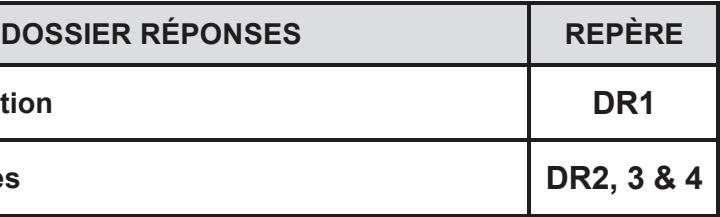

### **DE 1 ÉTUDE 1 : ÉTABLIR UNE SÉQUENCE PÉDAGOGIQUE**

À partir du dossier technique et de l'extrait du référentiel de formation du baccalauréat professionnel Technicien d'Études du Bâtiment option B Assistant en Architecture (TEB AA), vous devez mettre en place une séquence de formation qui vise l'objectif pédagogique imposé ainsi que le niveau de classe indiqué. Vous devez donc détailler comment vous amèneriez les élèves à maîtriser des savoir-faire professionnels.

Vous enseignez à une classe de terminale Bac Pro TEB option B (TEB AA), au début du 1<sup>er</sup> trimestre. Vous disposez d'un atelier équipé de station graphique de travail double écran (1 poste par élève). Les logiciels installés sont : bureautique, retouche d'image, logiciel de modélisation BIM, visionneuse BIM.

### CONTEXTE DE LA SITUATION PROFESSIONNELLE :

#### DOCUMENTS TECHNIQUES SUPPORTS :

Votre dossier support est la « Résidence Balavoine », vous disposez des plans du bâtiment B et des principes constructifs, DT1 et DT2.

Les bâtiments « A à G » sont en phase exécution. Les bâtiments « 1 à 12 » sont à la phase avant-projet sommaire (APS).

#### DOCUMENTS PÉDAGOGIQUES SUPPORTS :

Extrait du référentiel du baccalauréat Technicien d'Études du Bâtiment option B Assistant en Architecture (Référentiel des activités professionnelles / Définition des compétences / Savoirs associés) DT3.

### OBJECTIFS PÉDAGOGIQUES IMPOSÉS :

C1.1 Participer à un collectif de travail.

C 3.6 Élaborer des éléments de présentation architecturale

SAVOIRS À ABORDER : S8.2 Modes de représentation / Documents graphiques

### TRAVAIL DEMANDÉ, sur copie d'examen :

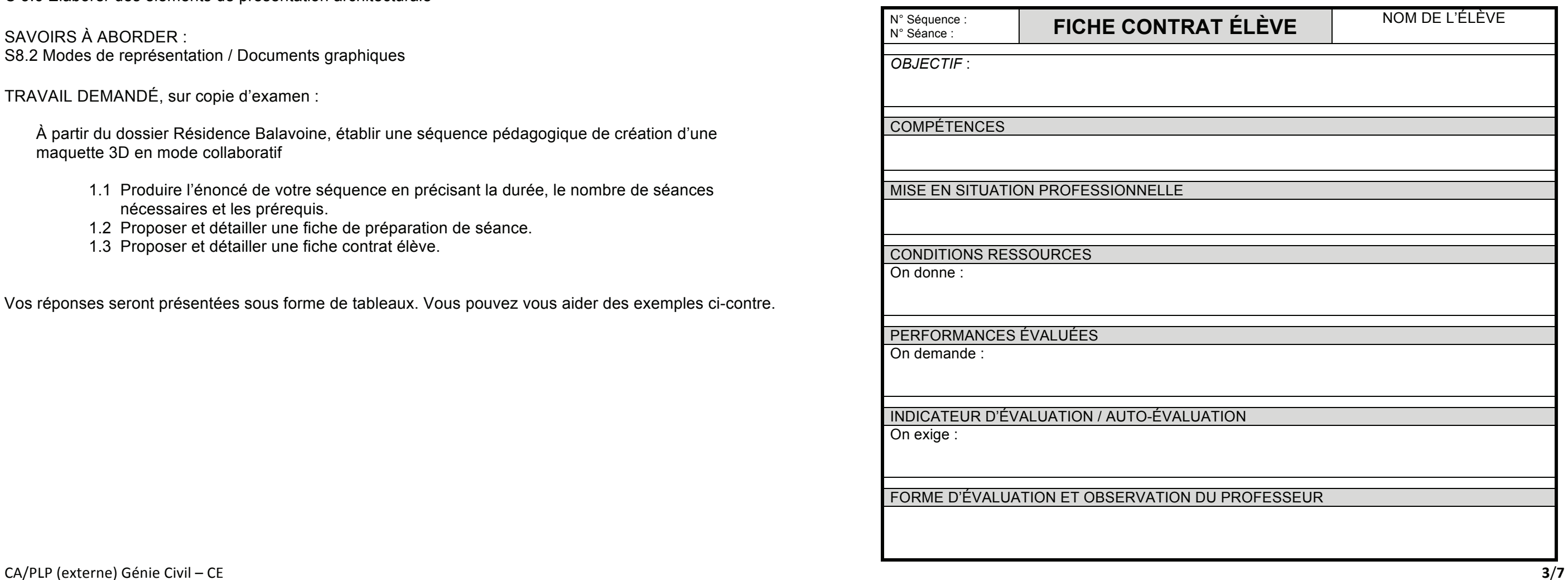

À partir du dossier Résidence Balavoine, établir une séquence pédagogique de création d'une maquette 3D en mode collaboratif

- 1.1 Produire l'énoncé de votre séquence en précisant la durée, le nombre de séances nécessaires et les prérequis.
- 1.2 Proposer et détailler une fiche de préparation de séance.
- 1.3 Proposer et détailler une fiche contrat élève.

Vos réponses seront présentées sous forme de tableaux. Vous pouvez vous aider des exemples ci-contre.

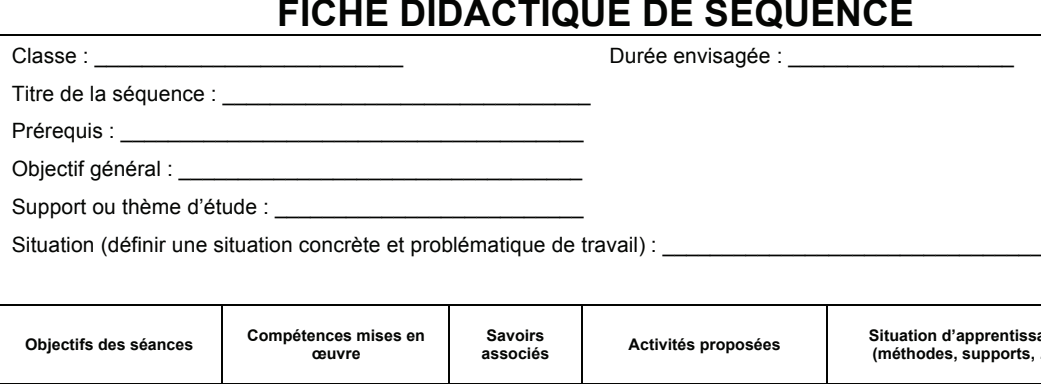

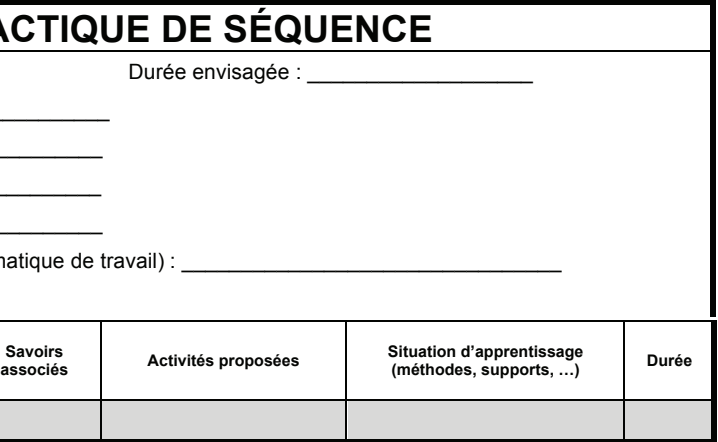

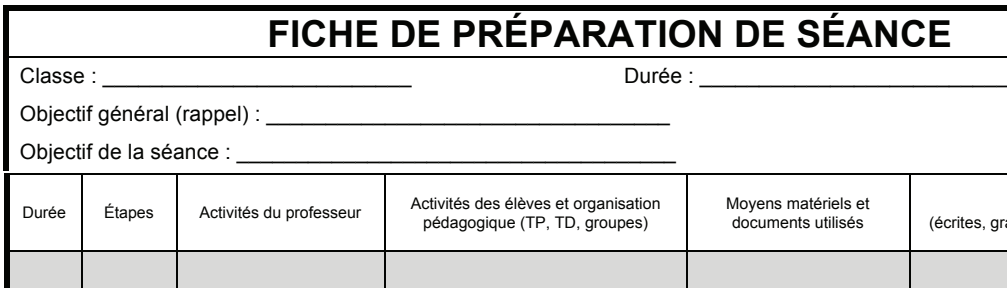

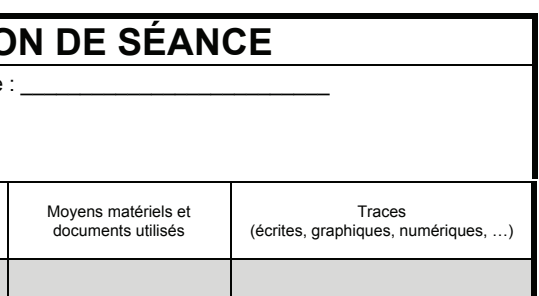

### DE<sub>2</sub> ÉTUDE 2 : ANALYSER UNE PRODUCTION D'ÉLÈVES

À partir du dossier technique, de la fiche contrat élève ci-après et des copies d'élève (DR2, 3 et 4), vous devez analyser la production des élèves et proposer des pistes de remédiation.

**CONTEXTE DE LA SITUATION PROFESSIONNELLE:** 

Vous enseignez à une classe de première Bac Pro Technicien d'Études du Bâtiment option A (TEB EE), au 1<sup>er</sup> semestre. Vous évaluez la compétence C3.2 Traduire graphiquement une solution technique.

**DOCUMENTS TECHNIQUES SUPPORTS:** 

Votre dossier support est la « Résidence Balavoine », vous disposez d'éléments du DCE : Plans extraits DCE DT1 Principes constructifs DT2

DOCUMENTS PÉDAGOGIQUES SUPPORTS :

Extrait référentiel du baccalauréat Technicien d'Études du Bâtiment option A études et économie (Définition des compétences / Savoirs associés) DT5.

TRAVAIL DEMANDÉ :

- 2.1. À partir de la correction fournie DT4, proposer une grille d'évaluation DR1 et argumenter vos choix sur copie d'examen.
- 2.2. Corriger en rouge chaque copie d'élève DR2, DR3 et DR4.
- 2.3. Sur copie d'examen, vous rédigerez une appréciation qui propose des pistes de remédiation différenciées pour chaque élève.
- 2.4. Proposer un document de correction pour le groupe classe, et préciser l'organisation de la séance permettant aux élèves d'être actifs.

N° Séance :

**FICHE CONTRAT ÉLÈVE** 

**OBJECTIF:** 

N° Séquence :

Réaliser un dessin de détail pour le lot gros œuvre, complet et juste, suivant la norme de dessin et exploitable par un tiers.

#### **COMPÉTENCES**

C3.2 Traduire graphiquement une solution technique Réaliser un dessin de détail

#### MISE EN SITUATION PROFESSIONNELLE

Vous êtes employé dans une entreprise de gros œuvre et vous êtes chargé de réaliser les dessins de détails pour les soumettre à l'architecte.

#### **CONDITIONS RESSOURCES**

On donne:

Dossier technique du projet Document réponse, fichier gabarit Autocad Repérage du détail sur la coupe D

#### PERFORMANCES ÉVALUÉES

#### On demande:

Réaliser le dessin de détail, repéré sur la coupe verticale D du bâtiment B, de la liaison élévation / dallage, échelle 1: 10, format A4 portrait, sur le fichier Autocad. Vous ne traiterez pas la partie drainage. Imprimer votre dessin.

### INDICATEUR D'ÉVALUATION / AUTO-ÉVALUATION

On exige:

La maitrise des techniques de représentation graphique. Le respect des normes de représentation et de la réglementation.

### FORME D'ÉVALUATION ET OBSERVATION DU PROFESSEUR

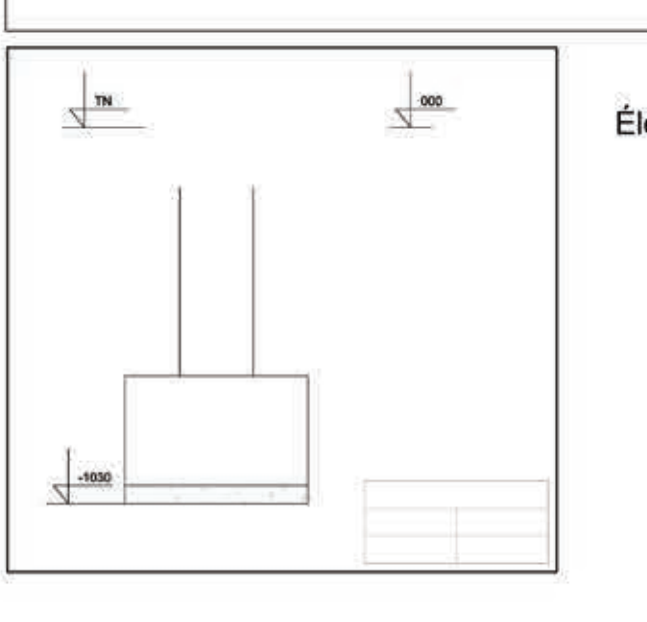

### NOM DE L'ÉLÈVE

Éléments présents dans le gabarit Autocad

### **DE 3 ÉTUDE 3 : TRAVAIL EN INTERDISCIPLINARITÉ**

À partir du contexte professionnel, dans le cadre d'un travail interdisciplinaire, vous devez travailler avec votre collègue d'anglais pour développer des compétences et des savoirs présents dans les deux disciplines.

En baccalauréat professionnel, en anglais, le niveau d'exigence demandé est B1.

#### CONTEXTE DE LA SITUATION PROFESSIONNELLE :

Vous enseignez à une classe de première Bac Pro Technicien d'Études du Bâtiment option A Études et économie (TEB EE), au 2ème trimestre. Vous participez à un voyage linguistique au Pays de Galles, durant une semaine. Différentes visites sont organisées notamment celles du stade de rugby et du château à Cardiff, de l'ancienne mine, d'un village d'autrefois à Welshlifeet d'un site de « Street art » à Bristol. Certaines visites sont faites avec des guides bilingues. Durant ces visites, les élèves prennent des notes par équipe en anglais et en français. Les enseignants réalisent des vidéos.

Un dossier avec l'ensemble des photos prises par tous les participants au voyage est mis à disposition des élèves sur le réseau du lycée.

#### DOCUMENTS PÉDAGOGIQUES SUPPORTS :

Extrait référentiel du baccalauréat Technicien d'Études du Bâtiment option A Études et économie (TEB EE).

Extrait programme langues vivantes étrangères.

TRAVAIL DEMANDÉ, sur copie d'examen :

- **3.1.** À partir des compétences et des savoirs du référentiel de certification DT6 et des tâches élémentaires du programme d'anglais DT7, proposer pour la compétence C1.2 « Collecter et gérer de informations », une activité que vous feriez avec vos élèves, en lien avec le travail du professeur d'anglais, en détaillant l'objectif et les moyens mis en œuvre.
- **3.2.** À partir des compétences et des savoirs du référentiel de certification DT6 et des tâches élémentaires du programme d'anglais DT7, proposer pour la compétence C1.3 « Rendre compte oralement », une activité que vous feriez avec vos élèves, en lien avec le travail du professeur d'anglais, en détaillant l'objectif et les moyens mis en œuvre.
- **3.3.** À partir des compétences et des savoirs du référentiel de certification DT6 et des tâches élémentaires du programme d'anglais DT7, proposer pour la compétence C1.5 « Utiliser les outils de communication », une activité que vous feriez avec vos élèves, en lien avec le travail du professeur d'anglais, en détaillant l'objectif et les moyens mis en œuvre.

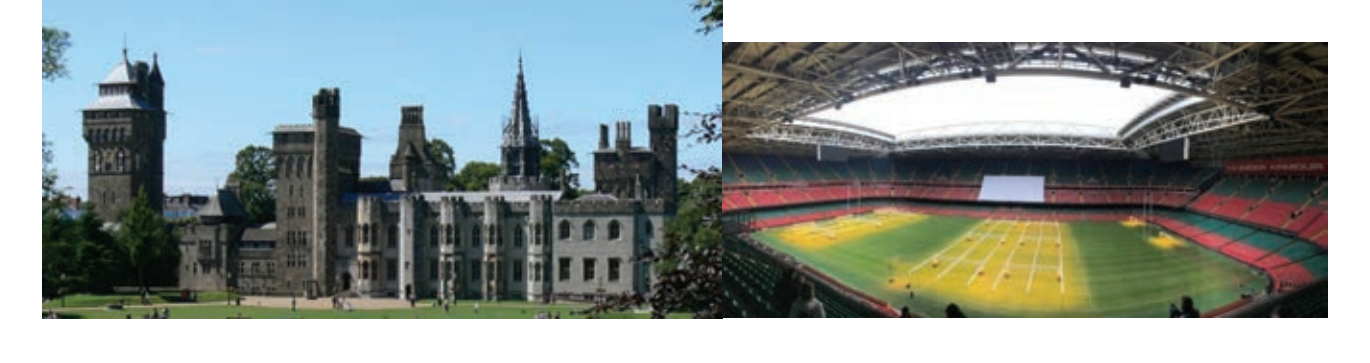

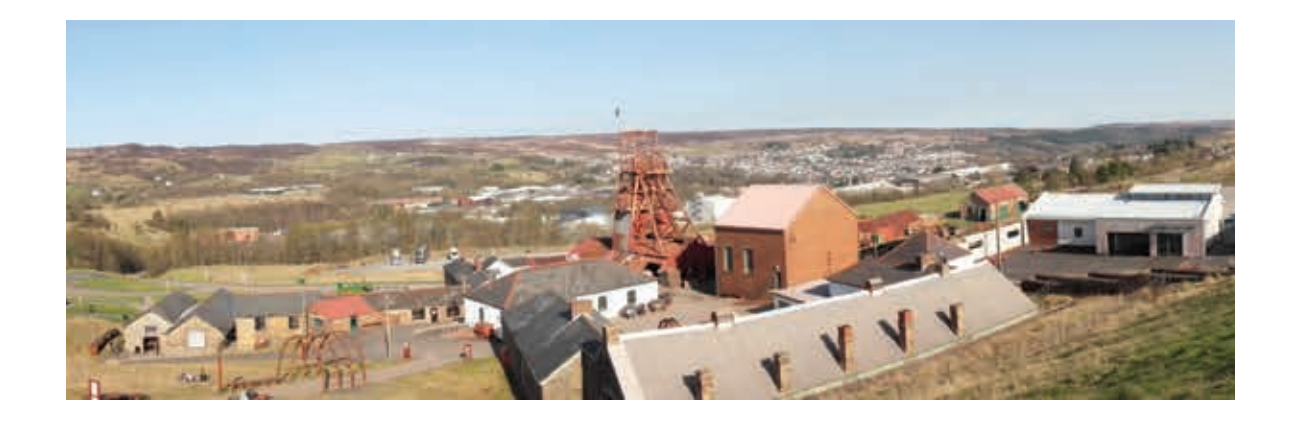

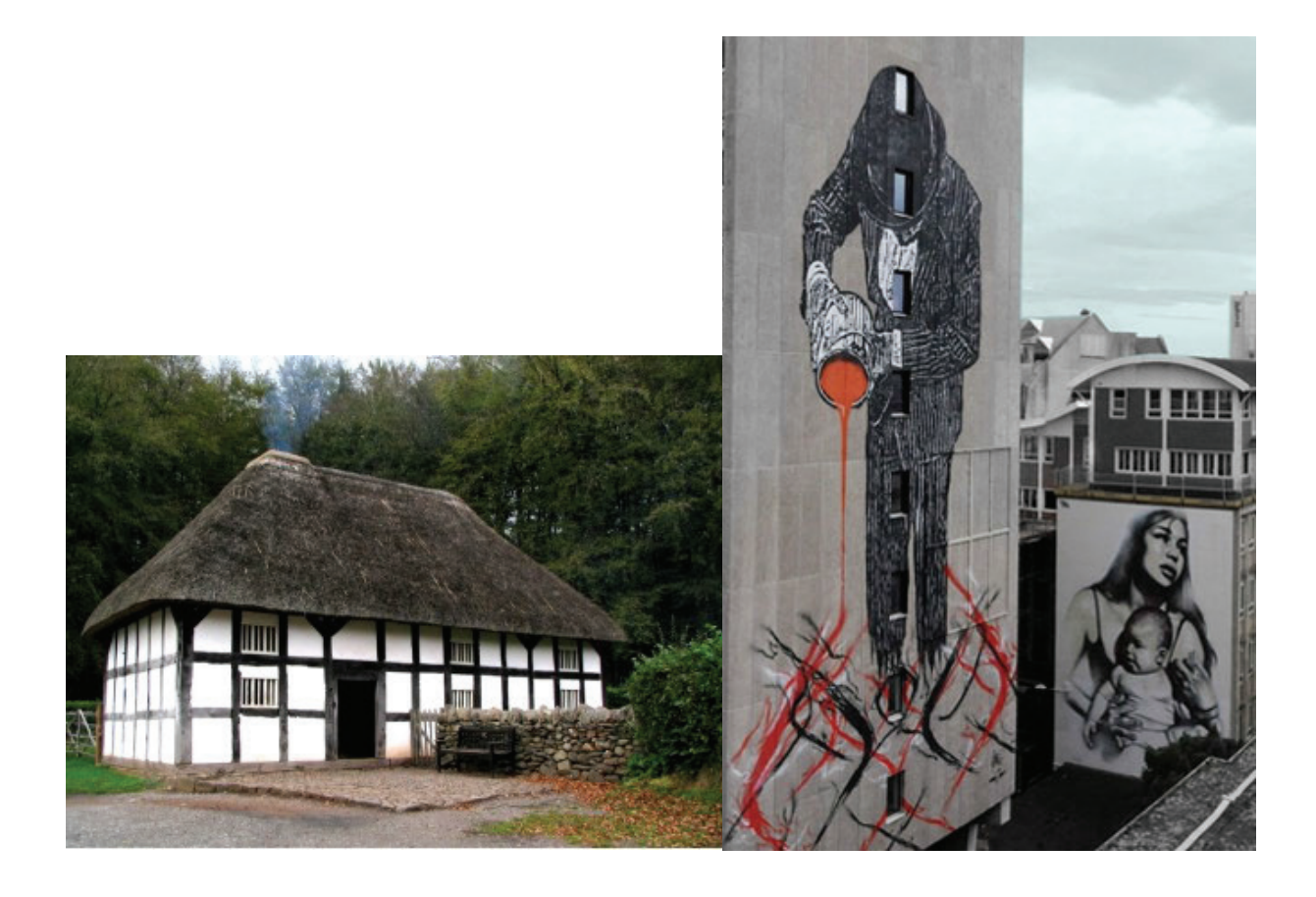

### Exemples de photos du voyage

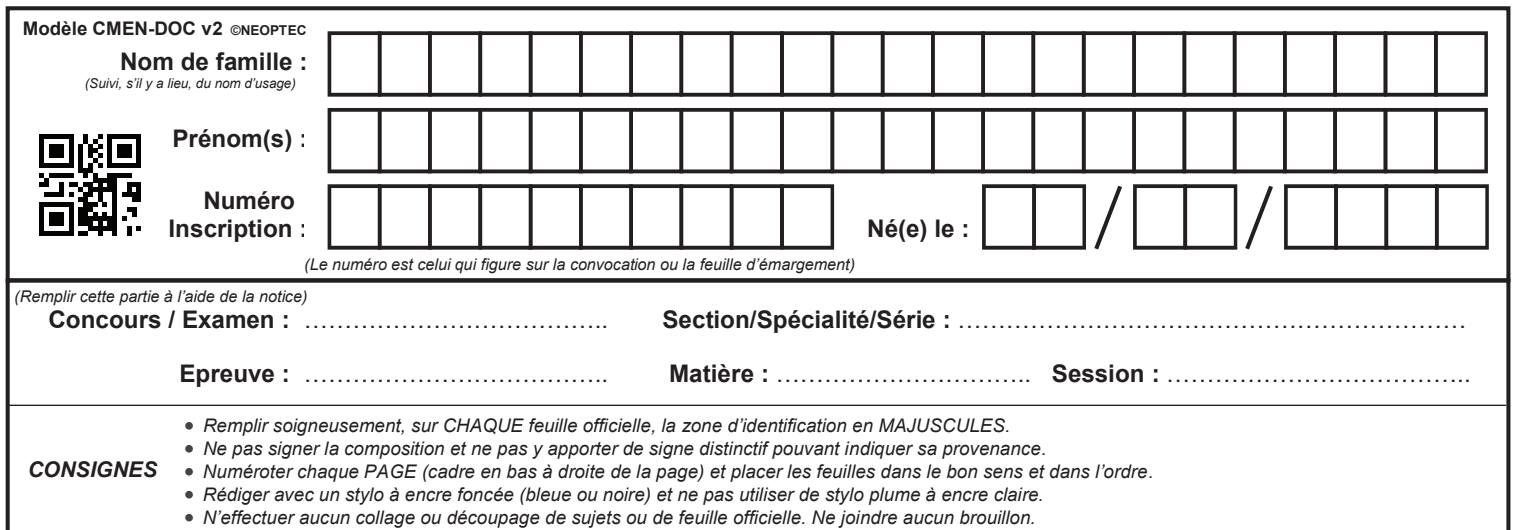

EFE GCC 2

# **DR1 - DR2**

# **Tous les documents réponses sont à rendre, même non complétés.**

 $\left( \begin{matrix} C \\ C \end{matrix} \right)$ 

## **NE RIEN ECRIRE DANS CE CADRE**

# **DR1 :** Grille d'évaluation à compléter

**DR1 :** Grille d'évaluation à compléter

Critères d'évaluation

**très insuffisant insuffisant assez bien très insuffisant** assez bien<br>bien **insuffisant assez bien** très bien **très bien** ă ġ -

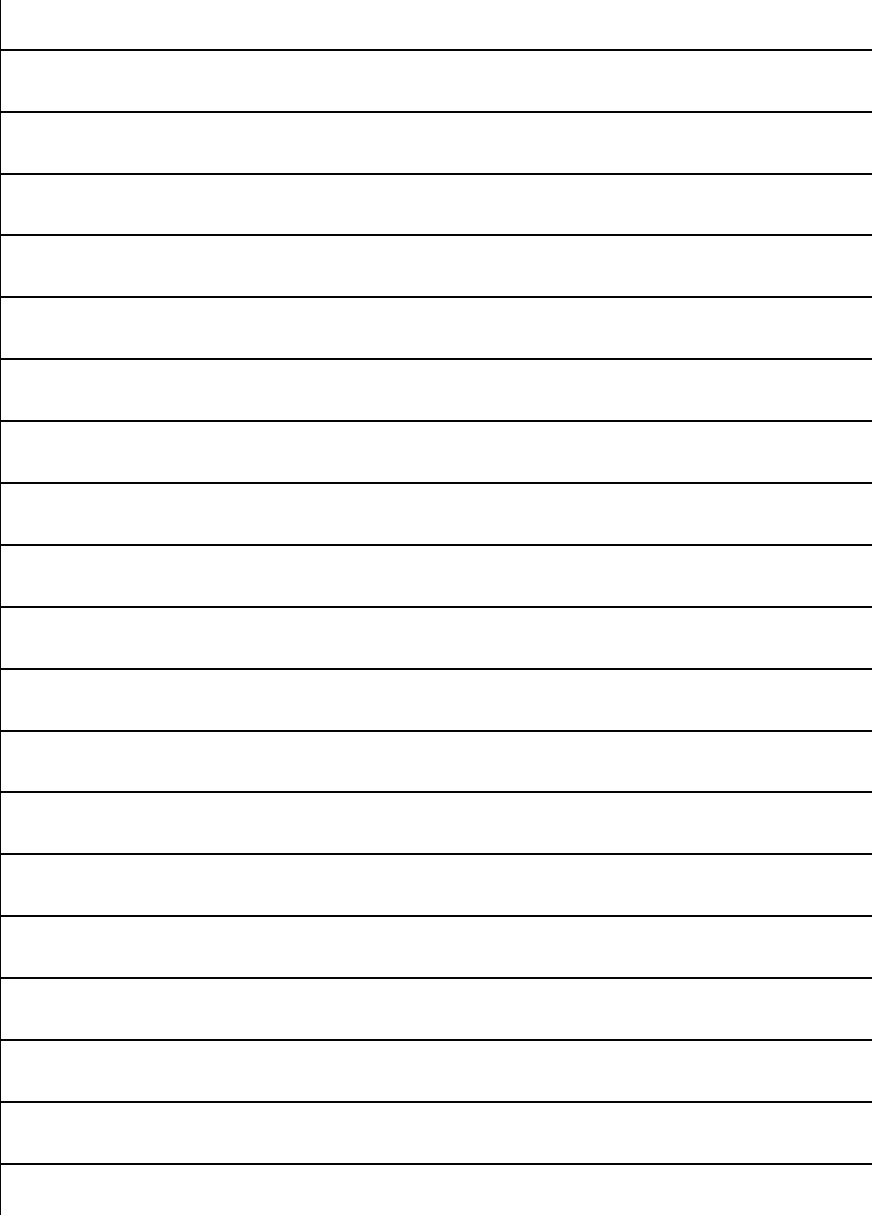

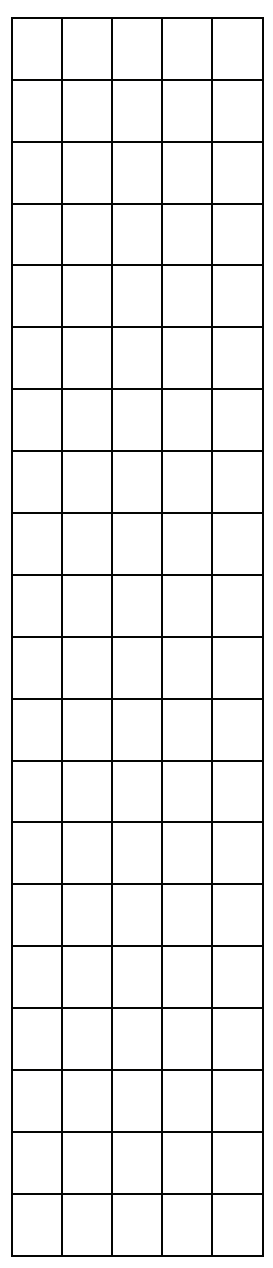

# **DR2 :** Copie élève 1 à corriger

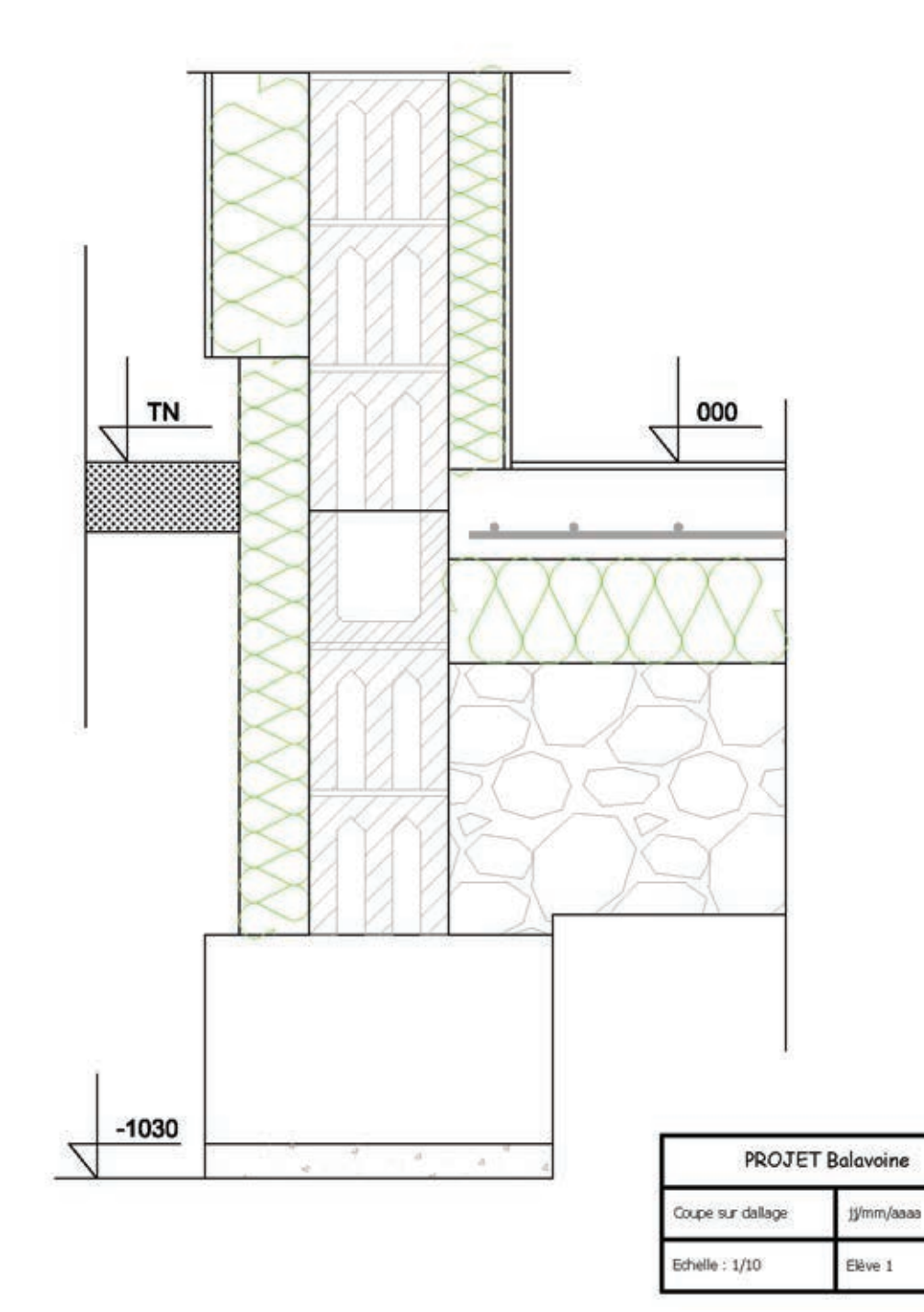

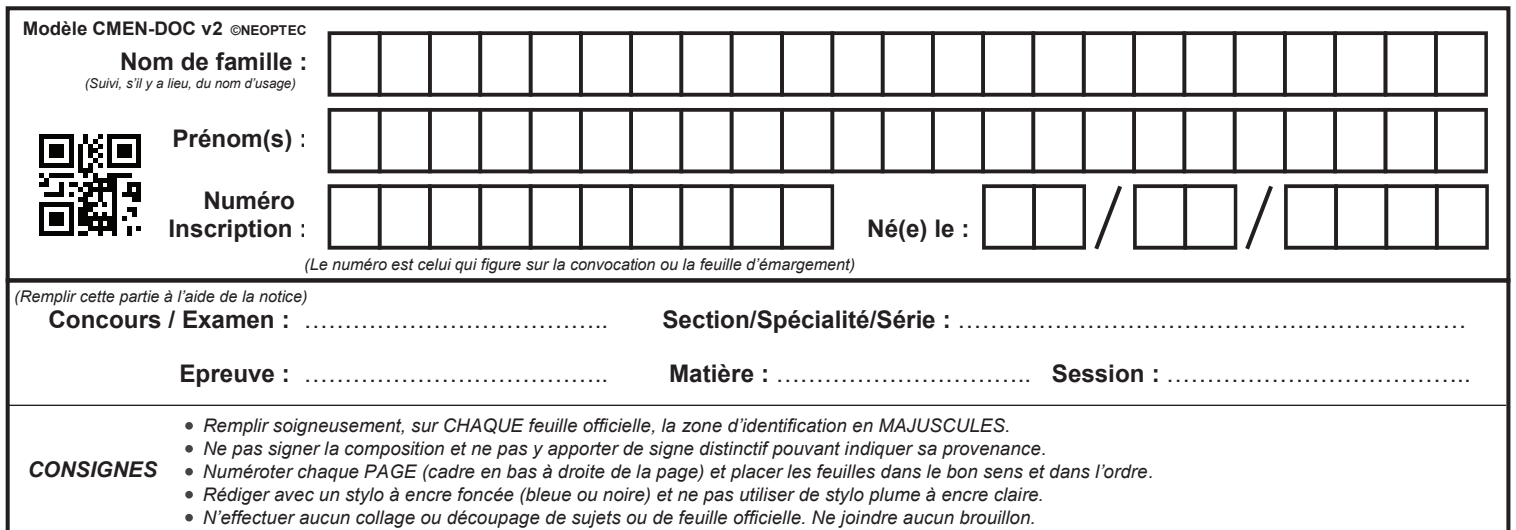

EFE GCC 2

# **DR3 - DR4**

# **Tous les documents réponses sont à rendre, même non complétés.**

 $\overline{D}$ 

## **NE RIEN ECRIRE DANS CE CADRE**

**DR3 :** Copie élève 2 à corriger

**DR3 :** Copie élève 2 à corriger

**DR3 :** Copie élève 2 à corriger

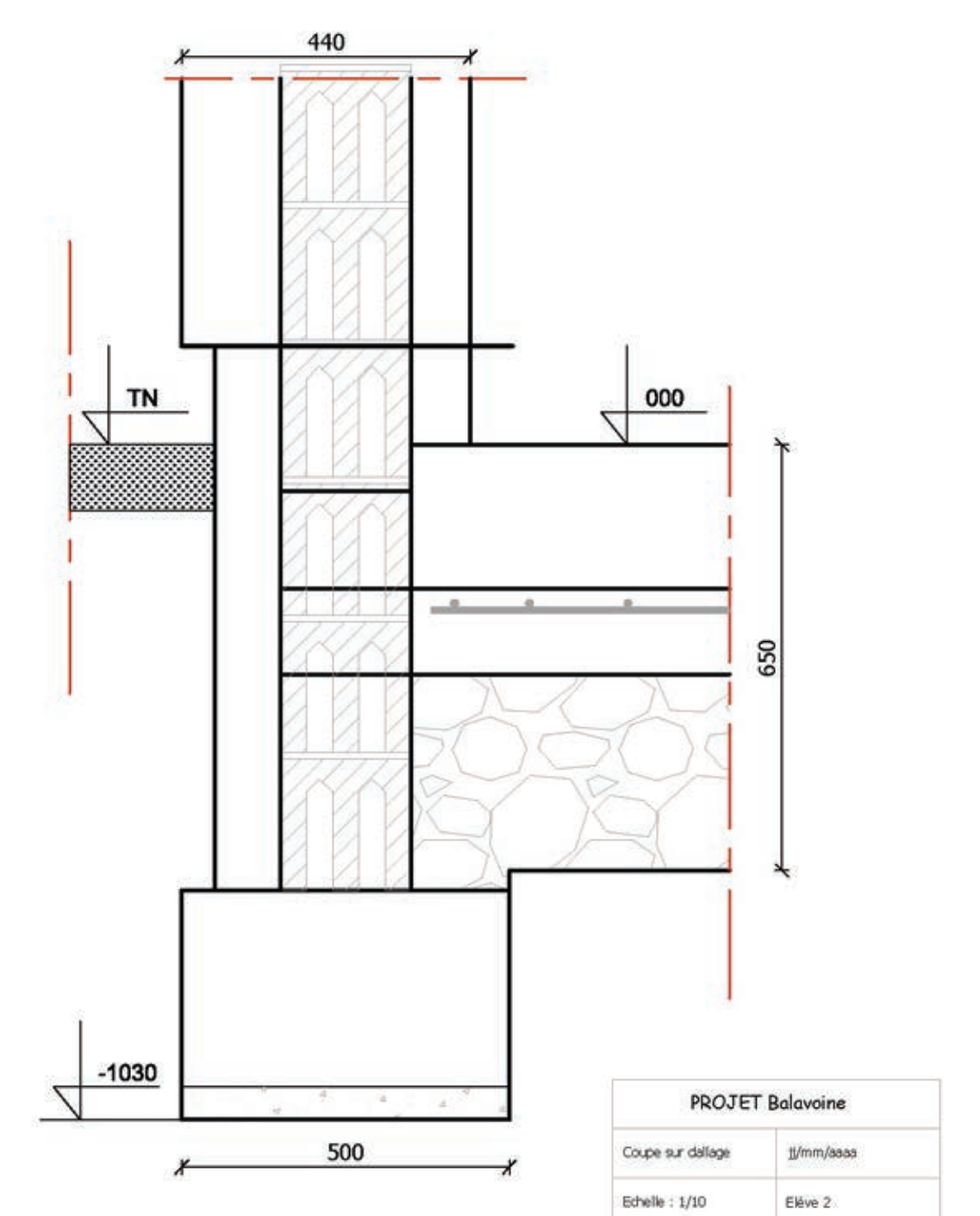

*Cotations en cm et en m*

 $CA/PLP$  (externe) Génie Civil – CE  $\mathcal{L} = \mathcal{L} \mathcal{L} \mathcal{$ Dossier sujet

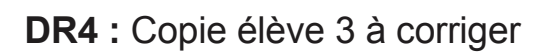

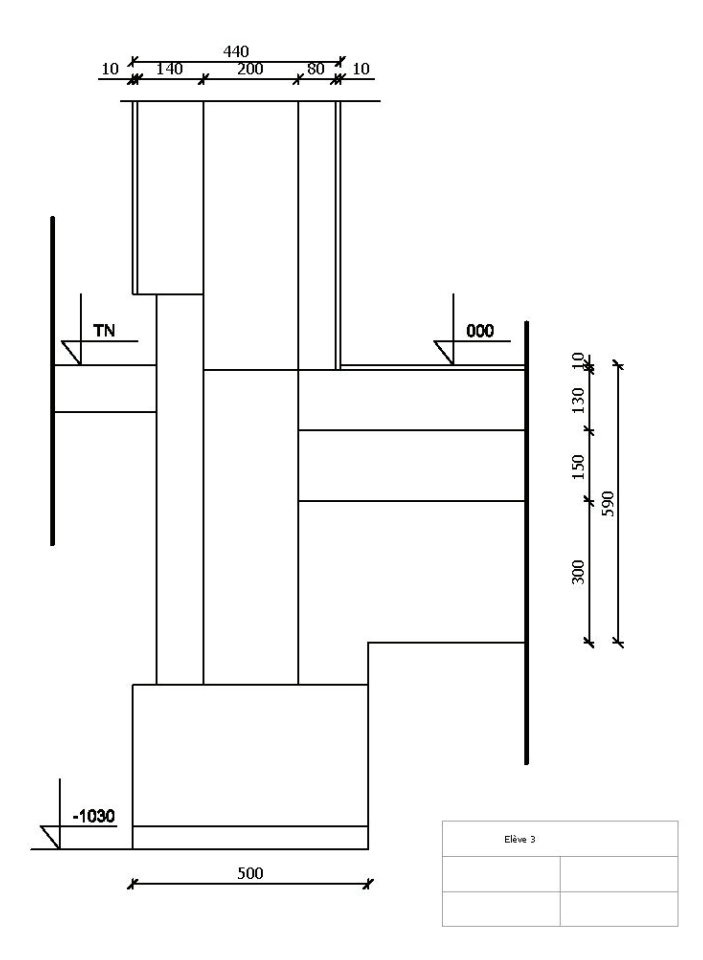

# **EXPLOITATION PÉDAGOGIQUE D'UN DOSSIER TECHNIQUE**

# DOSSIER TECHNIQUE

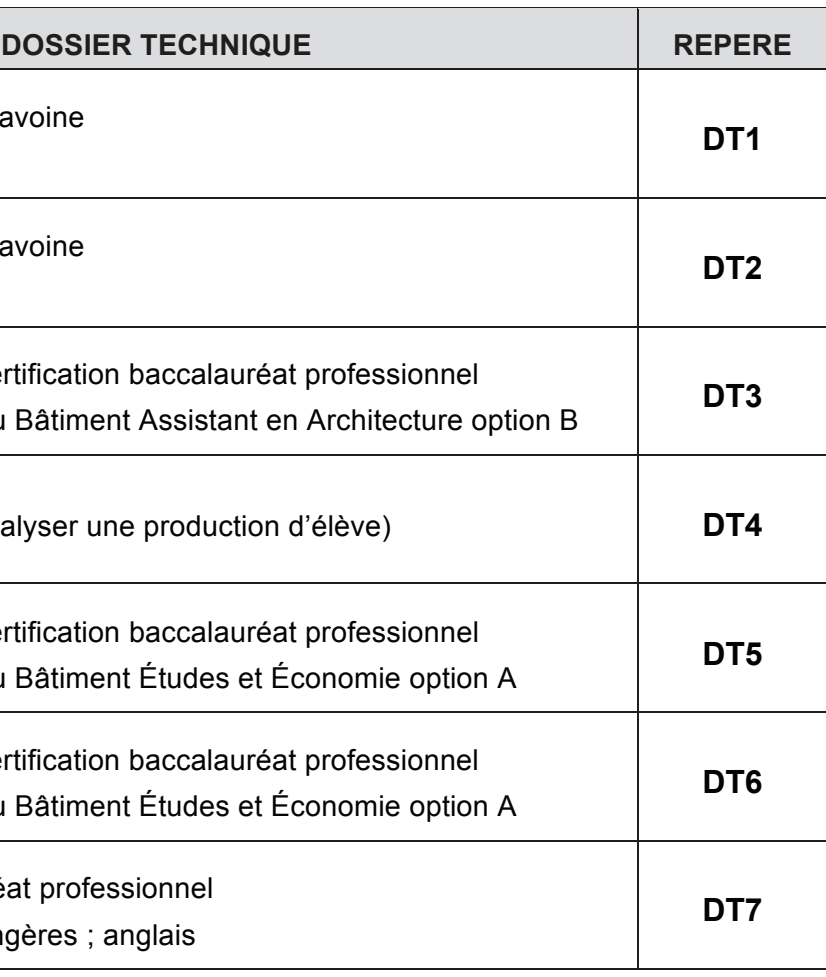

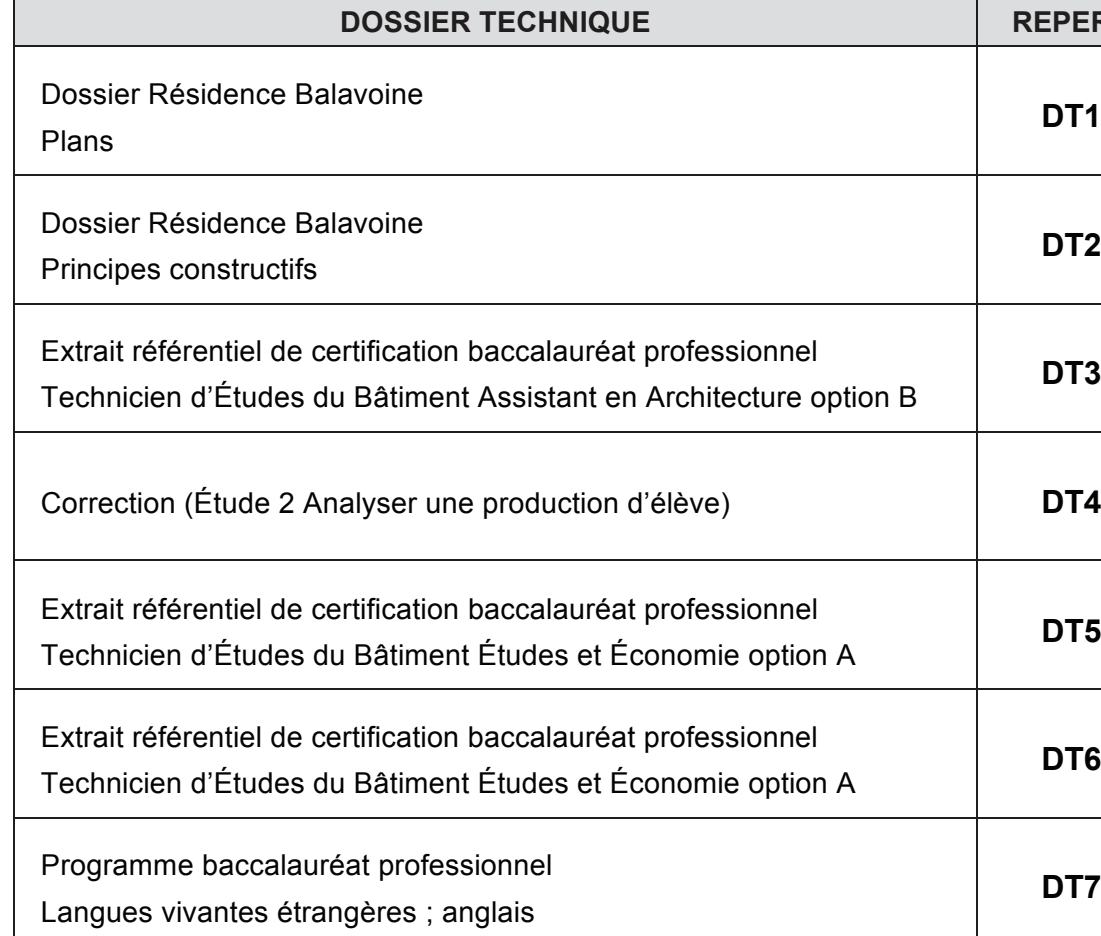

 $\Box$ 

 $\Box$ 

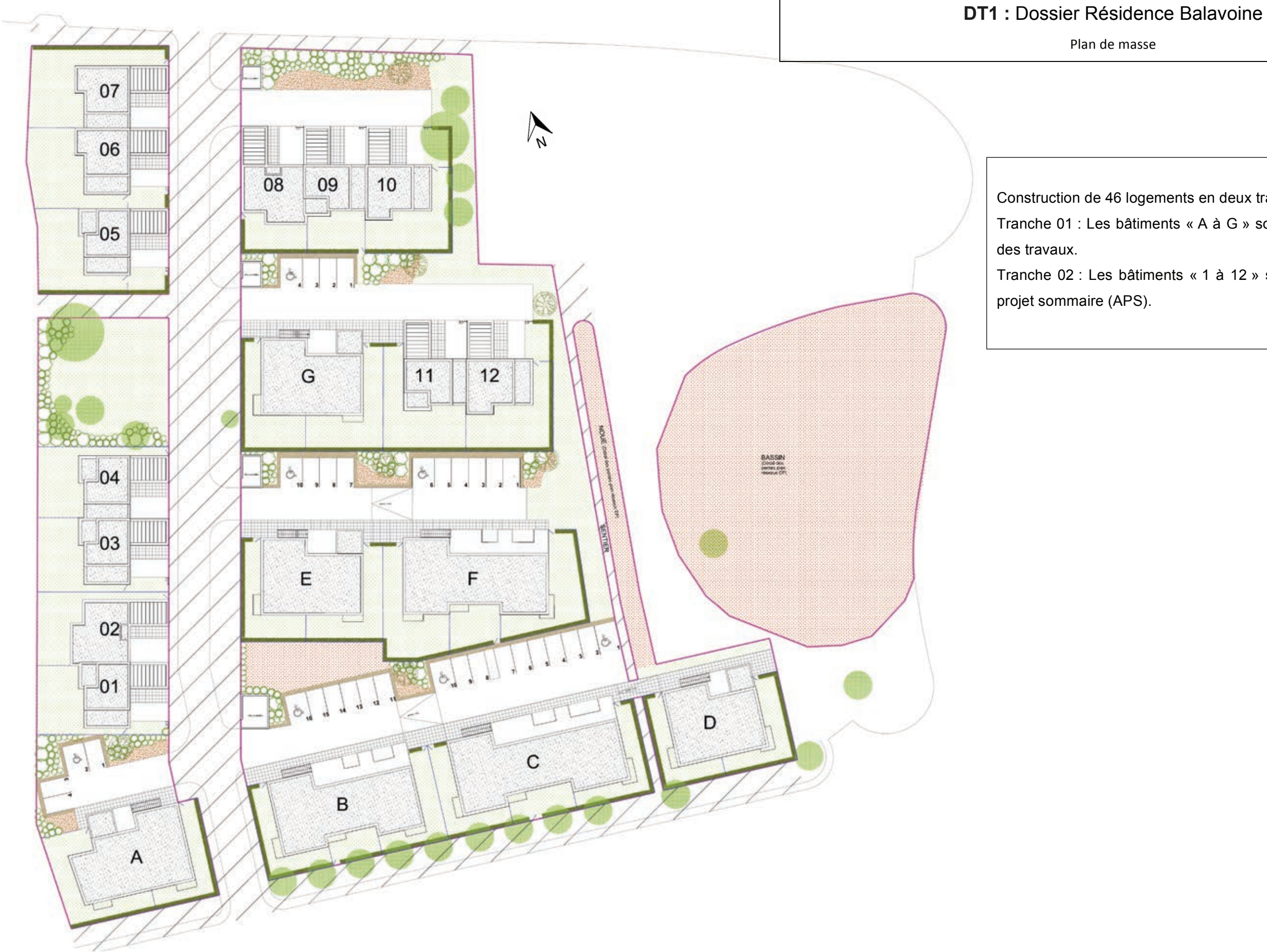

Construction de 46 logements en deux tranches. Tranche 01 : Les bâtiments « A à G » sont en phase exécution Tranche 02 : Les bâtiments « 1 à 12 » sont à la phase avant-

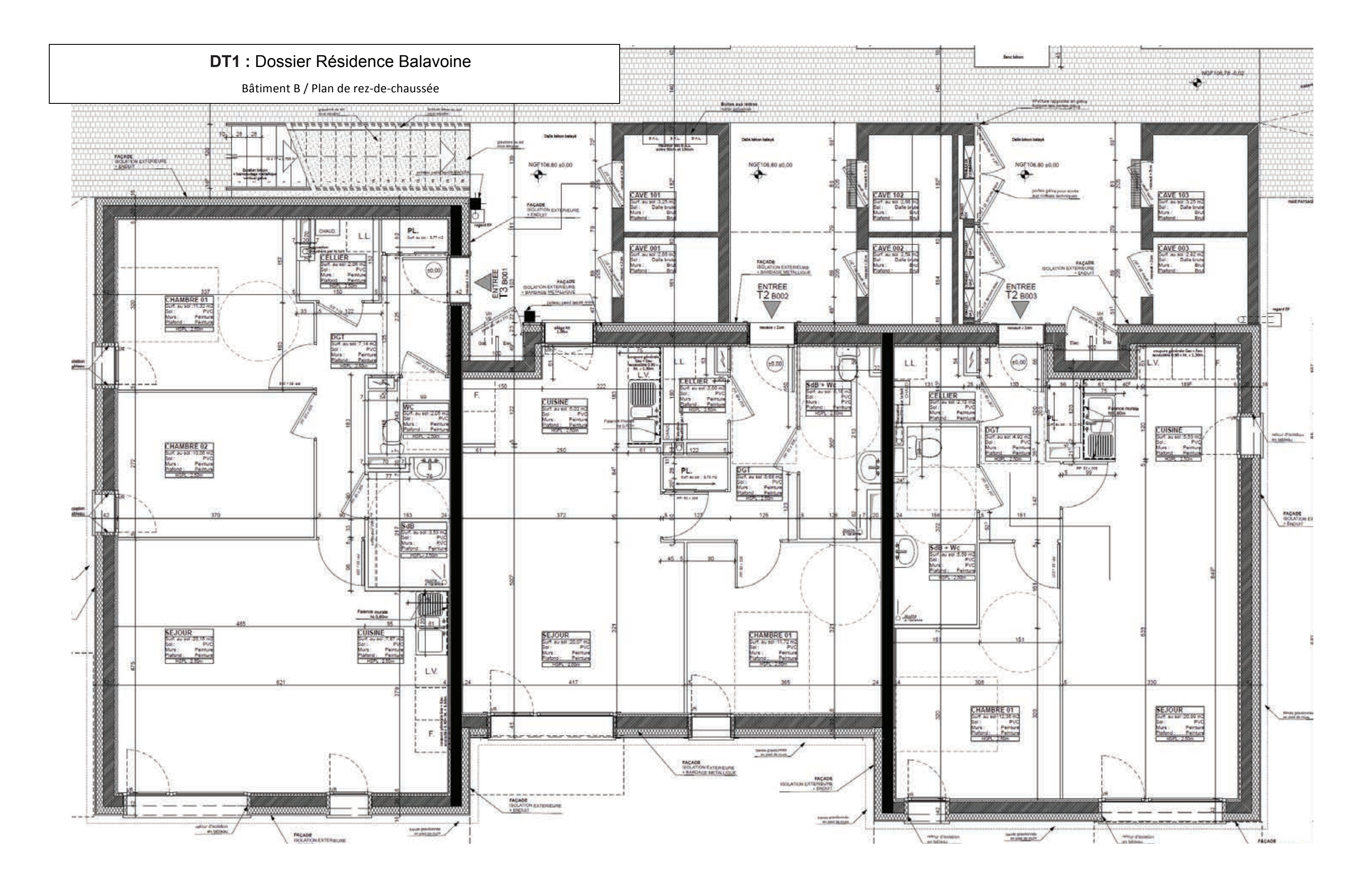

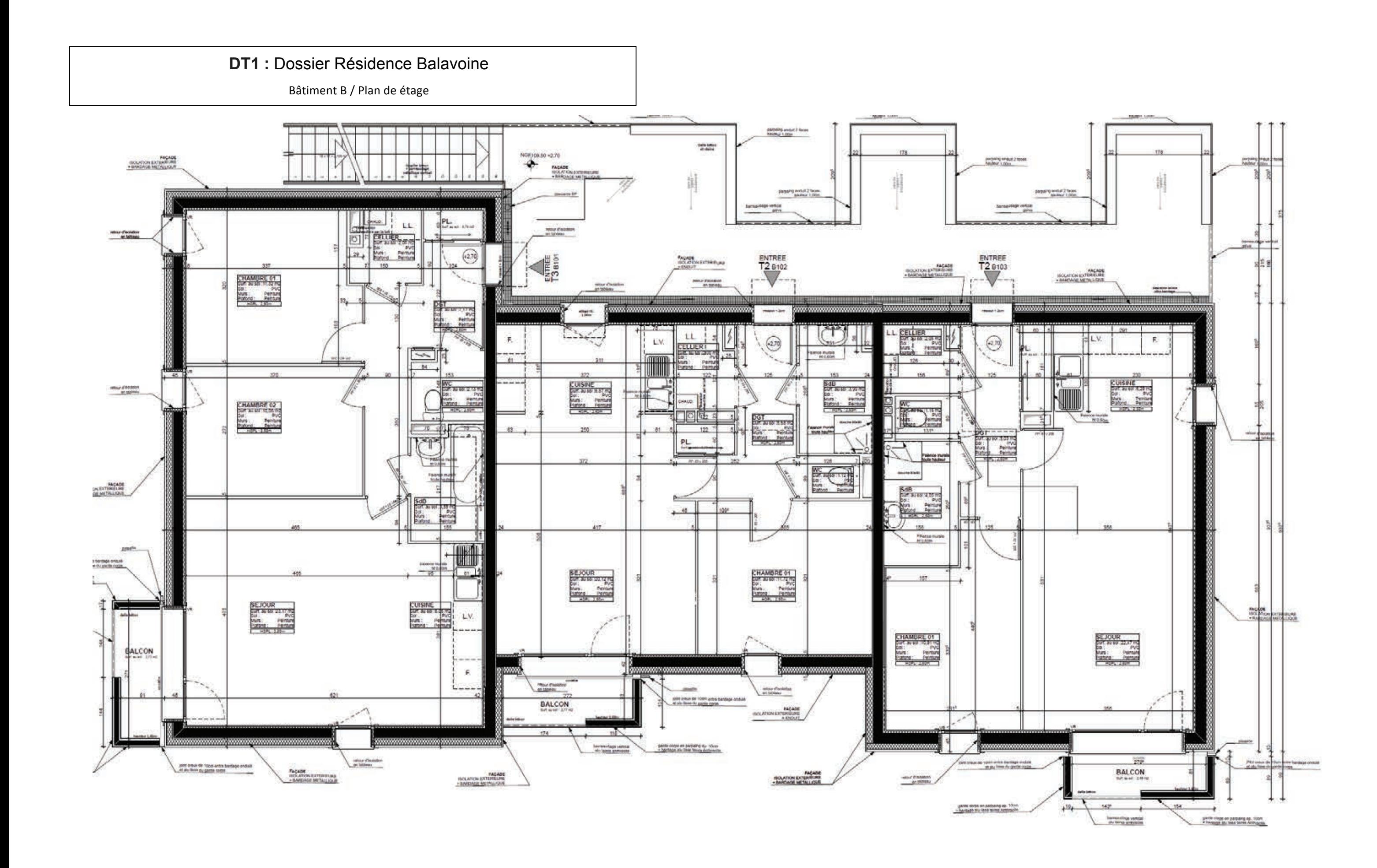

## **DT1 : Dossier Résidence Balavoine**

Bâtiment B / Façades sud & nord

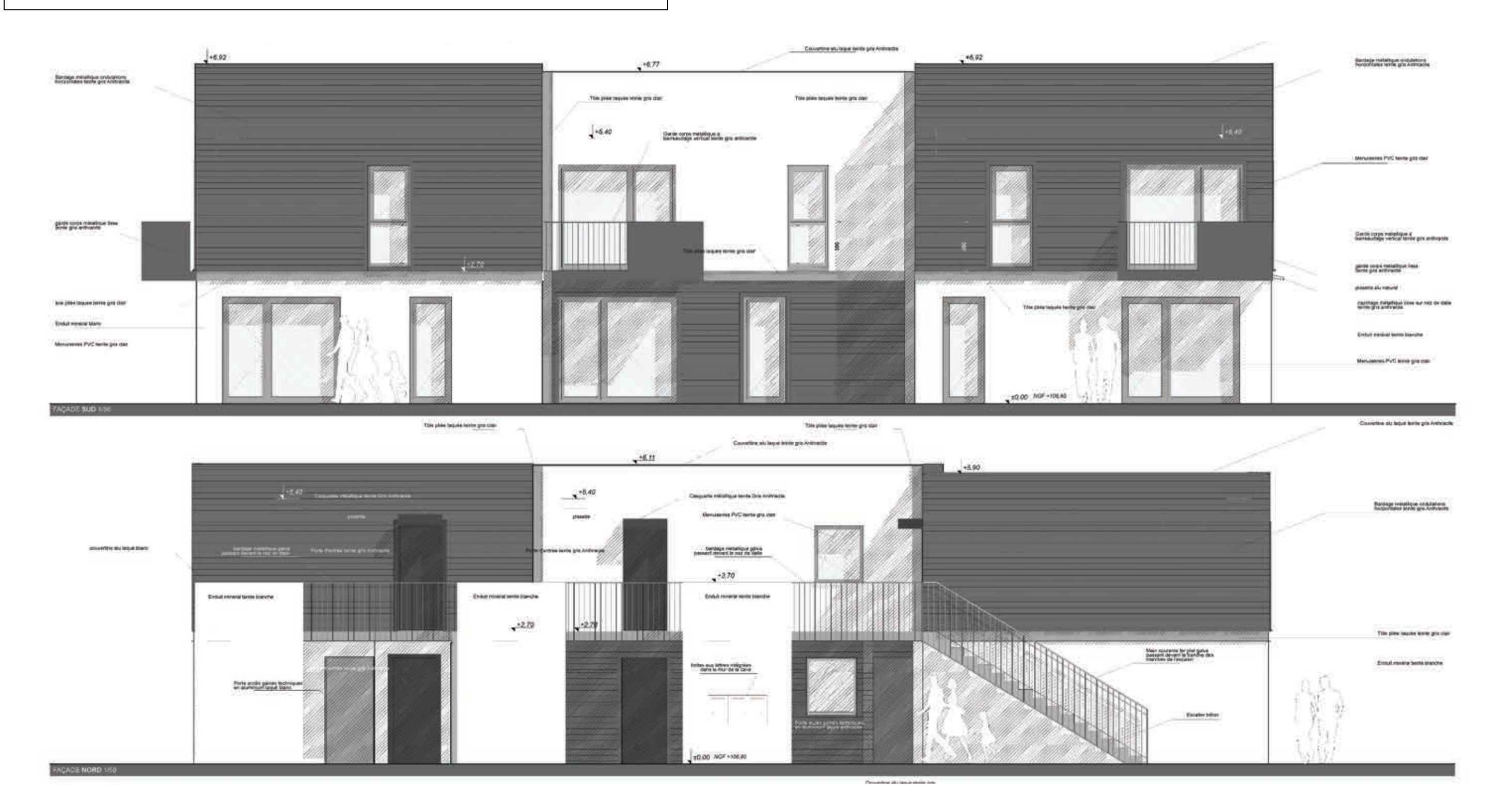

## **DT1 : Dossier Résidence Balavoine**

Bâtiment B / Façades ouest & est

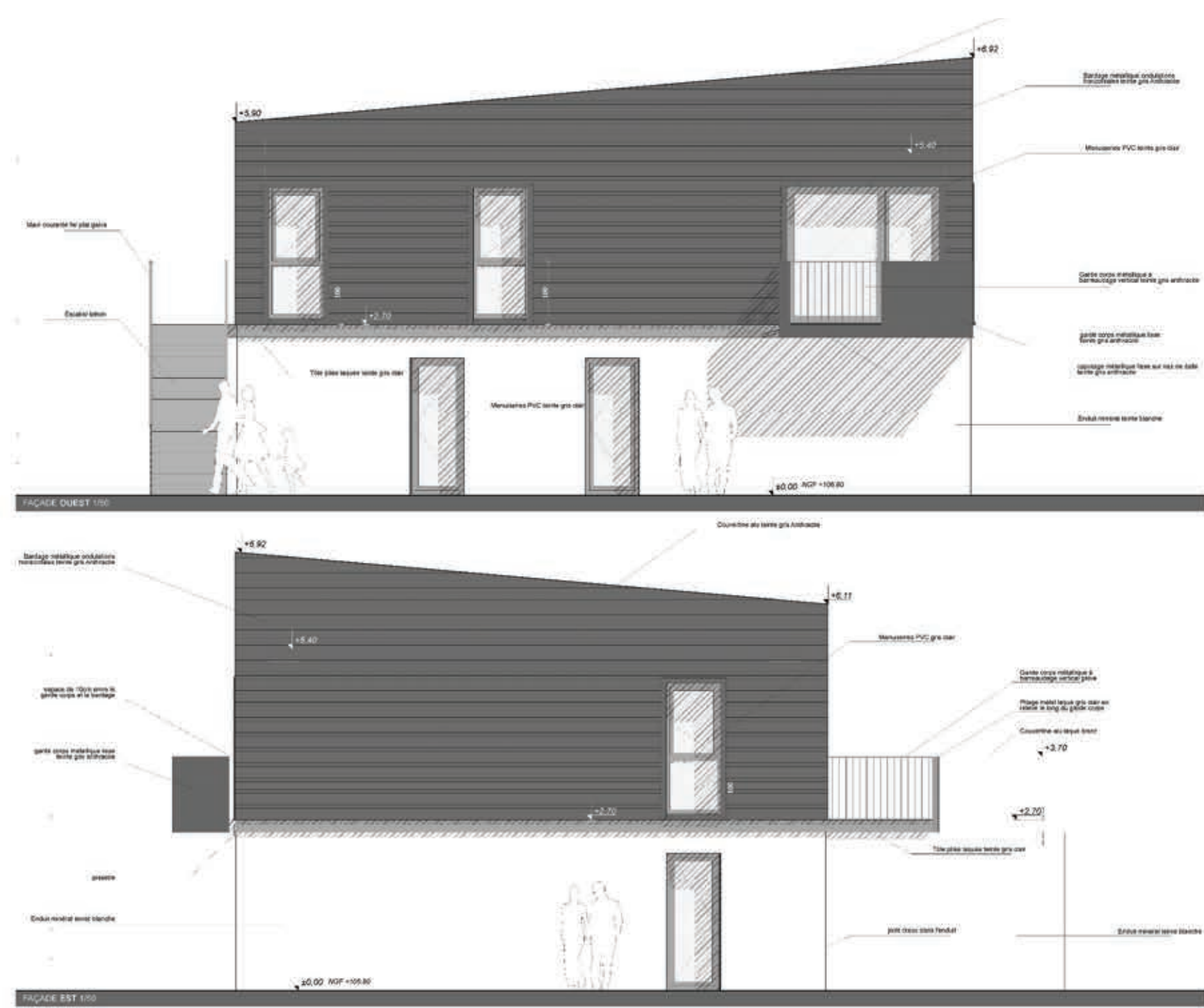

## **DT1 : Dossier Résidence Balavoine**

Bâtiment B / Coupe verticale D

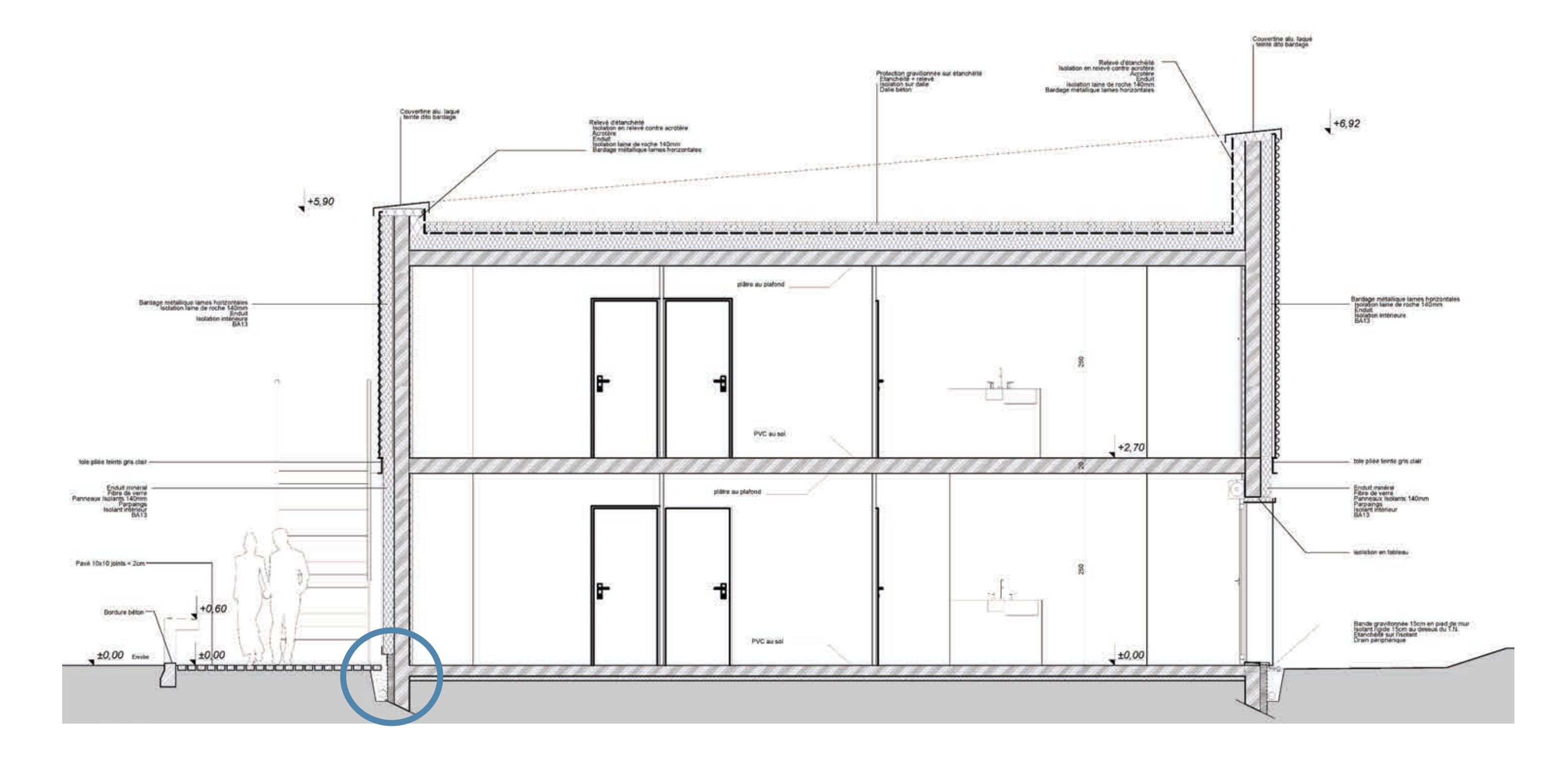

### **DT2 :** Dossier Résidence Balavoine

Principes constructifs

### *LOT 02 – GROS ŒUVRE*

#### *FONDATIONS*

Béton de propreté dosé à 250 kg/m3 sur 0,05 m épaisseur minimum sous tous les ouvrages en béton armé enterrés. Semelles filantes 50/30 et massif de fondation suivant plans de fondation.

#### *MURS PORTEURS EN INFRASTRUCTURE*

Murs réalisés en béton armé selon la norme NF EN 206-1, coulé avec parement en banche. LOCALISATION : Murs en infrastructure des logements, des locaux annexes et des ouvrages extérieurs créés.

#### *DALLAGE*

Isolation thermique en panneaux PSE, épaisseur 15 cm, R minimum de 4,25 m²°K/W. Localisation : pour l'isolation thermique des logements

Grave non traitée 0/31,5 sur 0,30m d'épaisseur, compacté à 95 % de l'OPM. Réglage de finition par une couche de sable. Film polyéthylène de 200 microns formant barrière de vapeur.

Dallage en béton armé de 13 cm d'épaisseur.

Réservations de 5 cm dans le dallage au droit des douches (sans bacs à douches) situées au RDC, pour les logements intermédiaires et individuels.

Finition talochée pour l'ensemble des planchers bas des logements.

Finition balayée pour les garages des logements individuels, pour les caves des logements intermédiaires et pour les enclos poubelles.

#### *ISOLATION THERMIQUE SOUS DALLAGE SUR TERRE PLEIN*

#### *MURS EN ÉLÉVATION*

Murs en maçonnerie de blocs creux en béton aggloméré, hourdes au mortier

- $\checkmark$  Epaisseur 20 cm pour l'ensemble des élévations des murs périphériques des logements et locaux annexes.
- $\checkmark$  Epaisseur 10 cm pour les murs intérieurs des caves des logements intermédiaires, suivant indications des plans.

- $\checkmark$  Pour tous les planchers intermédiaires y compris les planchers hauts formant toiture terrasse.
- $\checkmark$  Pour les planchers des coursives extérieures et balcons (ces dalles présenteront une pente de 1% minimum pour l'écoulement des eaux pluviales).

#### *VOILES POUR MURS INTÉRIEURS EN ÉLÉVATION*

Voiles avec parements soignés pour toutes parois recevant directement une peinture ou papiers peint ou autres revêtements prévus au CCTP des lots peinture et sols-faïences. Parement ordinaire pour toutes parois représentées sur les plans avec un doublage.

LOCALISATION

- $\checkmark$  Pour l'ensemble des murs porteurs intérieurs situés entre 2 logements (intermédiaires et individuels).
- $\checkmark$  Pour les murets techniques des logements intermédiaires, pour incorporation des coffrets, de 20 cm d'épaisseur.
- $\checkmark$  Pour les voiles béton des locaux poubelles.

#### *ACROTÈRES ET GARDE CORPS EN BÉTON ARMÉ*

Acrotères en béton armé y compris glacis en béton avec forme de pente pour écoulement des eaux pluviales. Epaisseur 20 cm pour les acrotères de l'ensemble des toitures terrasses. Epaisseur 15 cm pour les garde-corps des balcons et coursives.

#### *DALLE PLEINE EN BÉTON ARMÉ*

Plancher en béton armé, coffrage soigné, y compris ragréage et ponçage des balèvres pour rester apparent ou recevoir un enduit pelliculaire au lot peinture.

LOCALISATION

#### *GRAVILLONS EN PIED DE BATIMENT*

Mise en place de gravillons roulés blanc sur une épaisseur de 10 cm et sur une largeur de 0.40 m. LOCALISATION

- $\checkmark$  En pied de facades (des logements intermédiaires et individuels) situées au droit des espaces verts.
- $\checkmark$  Sous escaliers avec isolement par géotextile.

#### *PROTECTION DES PAROIS ENTERRÉES*

Peinture bitumineuse d'imperméabilisation en deux couches croisées en périphérie des murs et ouvrages enterrés

### *LOT 03 - RAVALEMENT - ISOLATION THERMIQUE PAR L'EXTÉRIEUR*

#### *ISOLATION THERMIQUE PAR L'EXTÉRIEUR*

Isolation thermique par l'extérieur (ITE).

- $\checkmark$  Isolants en panneaux de polystyrène extrudé blanc. R : 3,65 m<sup>2</sup>.k/W minimum. Epaisseur : 14 cm
- $\checkmark$  Enduit mince à base de liant organique appliqué directement sur les plaques de polystyrène expansé.
- $\checkmark$  Finition talochée.

LOCALISATION : Pour les logements intermédiaires et logements individuels sur façades avec isolation par l'extérieur.

#### *TRAITEMENT EN PIED DES FAÇADES*

Traitement des parties semi enterrées en pied des façades permettant la continuité du traitement thermique sous le terrain naturel, par mise en place d'un panneau isolant en polystyrène expansé de 10 cm collé sur la structure du bâtiment. L'isolant est composé d'une structure drainante recouvert d'un parement filtrant en géotextile. Finition par application de deux couches de peinture microporeuse, sur 15 cm minimum depuis le sol fini. LOCALISATION : En pied de façades, pour les logements intermédiaires et logements individuels, jusqu'en partie haute des fondations.

#### *ENDUIT MONOCOUCHE AVEC FINITION TALOCHÉE FINEMENT*

Enduit à base de liants hydrauliques, prêt à l'emploi pour la finition et l'imperméabilisation des parois extérieures. LOCALISATION

- $\checkmark$  Sur les murs en parpaings des caves des logements intermédiaires.
- $\checkmark$  Sur les murets techniques des coffrets concessionnaires et boîtes aux lettres des logements individuels et intermédiaires.
- $\checkmark$  Sur les murs des enclos poubelles.

### **DT2 :** Dossier Résidence Balavoine

Principes constructifs

### *LOT 05 - BARDAGE MÉTALLIQUE*

#### *OSSATURE*

Ossature comprenant :

- $\checkmark$  Profils porteurs en acier galvanisé en complément du remplissage en maçonnerie,
- $\checkmark$  Isolation par l'extérieur de 12 cm d'épaisseur ayant un R = 3,40 m<sup>2</sup>.K/W, compris isolant de 5 cm (polyuréthane R>2 m².K/W) en retour autour des tableaux, linteaux et appuis de fenêtres.
- $\checkmark$  Film Pare-pluie de type Tyvec des Ets GRILTEX ou équivalent.

LOCALISATION : Habillage des murs en maçonnerie des logements intermédiaires et logements individuels.

#### *BARDAGE EXTÉRIEUR*

Bardage métallique en tôle ondulée, pose verticale (logements individuels) et horizontale (logements intermédiaires) sur ossature métallique.

LOCALISATION : Habillage de façades pour les logements intermédiaires et logements individuels.

### *LOT O8 - MENUISERIES INTÉRIEURES*

#### *PORTES DE DISTRIBUTION*

Huisserie métallique ou en sapin du nord en applique. Vantail à âme alvéolaire de 40 mm d'épaisseur, à parements plans et pré peints. LOCALISATION : Pour l'ensemble des portes de distribution intérieures des logements intermédiaires et logements individuels.

#### *BLOCS PORTES ISOLANTS*

Huisserie en bois ou métallique.

Vantail à âme pleine isolante avec raidisseur intégré, avec parements pré peints. LOCALISATION : Pour les portes entre les garages et les logements individuels.

#### *PLINTHES*

- NB : plaques de plâtre type haute résistance à l'humidité pour
	- $\checkmark$  les cloisonnements situés dans les salles de bains et les sanitaires  $\checkmark$  au droit des éviers (cuisines)

Plinthes en sapin du nord de 100 mm de hauteur.

LOCALISATION : En périphérie de l'ensemble des pièces des logements recevant un revêtement de sol souple.

### *LOT 09 - CLOISONS - PLAFONDS*

#### *DOUBLAGES*

Doublage comprenant un panneau isolant intérieur de PSE élastifié en Néoporde la Basf gris argenté collé sur une plaque de plâtre standard avec pare vapeur.

 $R = 1.30$  m<sup>2</sup>.K/W minimum.

Marque proposée : PLACOPLATRE DOUBLISSIMO ou équivalent 80+10. LOCALISATION :

- $\checkmark$  Dans les logements intermédiaires et logements individuels :
- $\checkmark$  Pour l'ensemble des murs extérieurs des locaux chauffés.
- NB : plaques de plâtre type haute résistance à l'humidité pour
- $\checkmark$  les cloisonnements situés dans les salles de bains et les sanitaires
- $\checkmark$  au droit des éviers (cuisines)

#### *CLOISONS DE DISTRIBUTION DE 50 mm*

Cloison de 50 mm d'épaisseur à âme alvéolaire

Marque proposée : PLACOPLATRE PLACOPAN ou équivalent.

LOCALISATION : Dans les logements intermédiaires et logements individuels, pour l'ensemble des cloisons de distributions des logements sauf pour les cloisons avec barres de levage, accessoires, ...et cloisons formant garde-corps.

Revêtement de sol vinylique acoustique sur mousse PVC. Classement UPEC :  $U_{2S} P_3 E_{2/3} C_2$ , Isolation phonique : minimum 20 dB3. Classement au feu : Bfl-s1, LOCALISATION

#### *CLOISONS DE DISTRIBUTION DE 72 mm*

Cloison de 72/48 à parement simple en plaques de plâtre sur ossature métallique avec isolation de 45 mm d'épaisseur.

CA/PLP (externe) Génie Civil – CE **9** / 14

#### *PLAFONDS*

Plafonds suspendus en plaque de plâtre standard sur ossature métallique avec isolation. Parement par plaque de plâtre de 13mm d'épaisseur.

LOCALISATION : Dans les logements individuels, pour les encoffrements des groupes VMC, salles de bains, WC.

#### *PANNEAU SANDWICH*

Panneau sandwich coupe-feu 1 heure avec isolant acoustique de 73mm d'épaisseur. Panneau composite constitué de 2 plaques de plâtre standard de 13mm d'épaisseur collées sur un primaire laine de roche mono densité de 45mm d'épaisseur classée MO.

LOCALISATION

- $\checkmark$  Pour l'ensemble des parois de gaines EU/EV et EP à l'intérieur des logements.
- $\checkmark$  Pour l'encoffrement des conduits de fumée des logements intermédiaires

### *LOT 10 - REVÊTEMENTS DE SOLS – FAÏENCE*

#### *ENDUIT DE LISSAGE DES SOLS*

Enduit de lissage classé P2 ou P3 (suivant classement des revêtements mis en œuvre). LOCALISATION : Dans les logements intermédiaires et logements individuels : sous l'ensemble des revêtements de sols sauf au droit des douches des logements au RDC.

#### *REVÊTEMENT D'ÉTANCHÉITE DES PLANCHERS BAS AU REZ-DE-CHAUSSÉE*

Revêtement d'étanchéité réalisé par application à froid d'un système d'étanchéité liquide à base de résine synthétique mono composant sans solvant, posé en adhérence.

LOCALISATION : Sur l'ensemble des sols au rez-de-chaussée de chaque bâtiment recevant un sol souple (logements intermédiaires et individuels).

#### *CHAPE EN MORTIER DE CIMENT AVEC FORME DE PENTE*

Chape de finition ép 6 cm, réalisée au mortier de ciment dressé avec une finition talochée sur support béton, avec forme de pente pour douche à l'italienne.

LOCALISATION : Dans les logements intermédiaires et logements individuels au RDC, au droit des douches uniquement.

#### *REVÊTEMENTS DE SOLS SOUPLES*

ü Logements intermédiaires : Pour l'ensemble des locaux sauf dans les salles d'eau des logements situés au RDC.

- 
- ü Logements individuels : Pour l'ensemble des locaux situés aux étages. Pour les pèces de nuit situées au RDC.

**DT3 :** Extrait référentiel de certification baccalauréat professionnel

Technicien d'Études du Bâtiment option B Assistant en Architecture

### **Activité 1.2 - l'avant-projet sommaire**

**Tâches** (niveau d'implication)

- Rechercher et classer la documentation spécifique au projet (3)

- Produire des documents graphiques d'APS en 2D et 3D (3)
- Rédiger une notice descriptive des choix architecturaux (2)
- Vérifier et confirmer les calculs de surfaces (3)

### **Conditions d'exercice**

En bureau

#### **Moyens et ressources disponibles**

- À partir d'instructions orales et écrites

- À partir de documents existants écrits et graphiques

- Normes et règlements liés au projet
- Logiciels professionnels adaptés
- Fiches techniques et documentation

#### **Activité 1.2 – l'avant-projet sommaire Résultats attenuds**

- La documentation et les échantillons collectés satisfont aux demandes de l'architecte, sont suffisants et diversifiés pour lui permettre un choix.
- Les documents graphiques traduisent les données validées à l'étape précédente.
- Les documents sont exploitables, complets et conformes aux normes de dessin, aux
- conventions de représentation spécifiques à cette phase du projet et à la charte graphique de l'entreprise d'architecture.
- Les notices descriptives sont précises, concises et explicites à cette phase du projet.
- Les modes de représentation les mieux adaptés sont utilisés.
- Les rendus affirment le pari architectural.
- Le détail des surfaces permet la comparaison avec les exigences du programme à cette phase du projet.

- La rédaction des nomenclatures (plans et documents écrit constituant le dossier) est établie et tenue à jour.

- L'outil ou le média choisi est adapté aux documents à produire (main levée, dessin, DAO, logiciels de bureautique…).

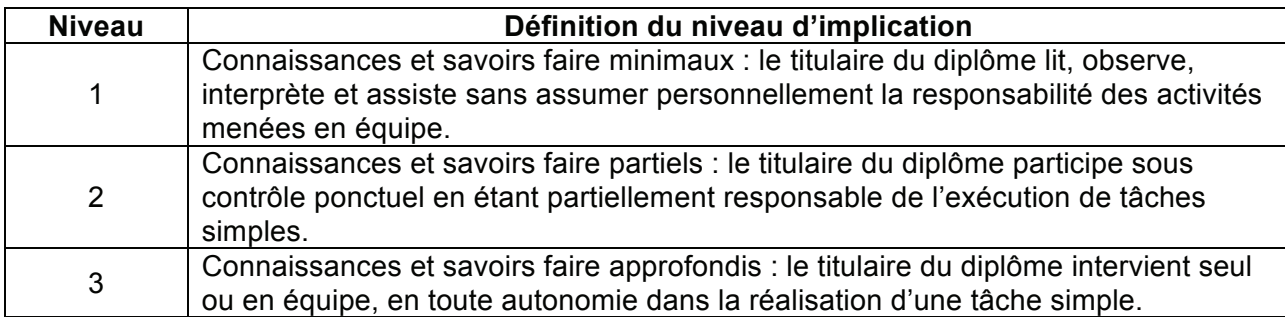

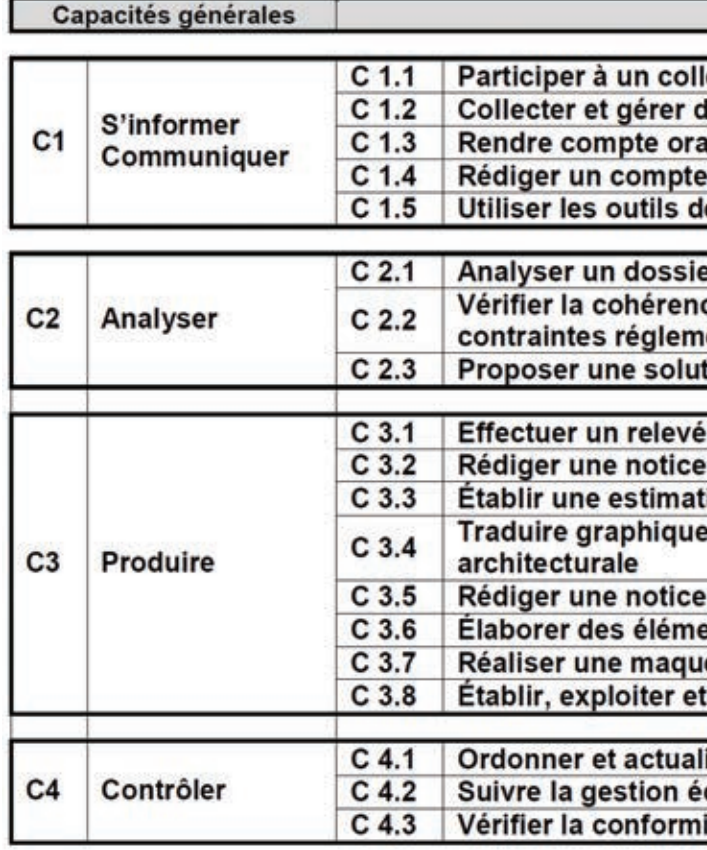

# CAPACITÉ : C 1 S'INFORMER - COMMUNIQUER

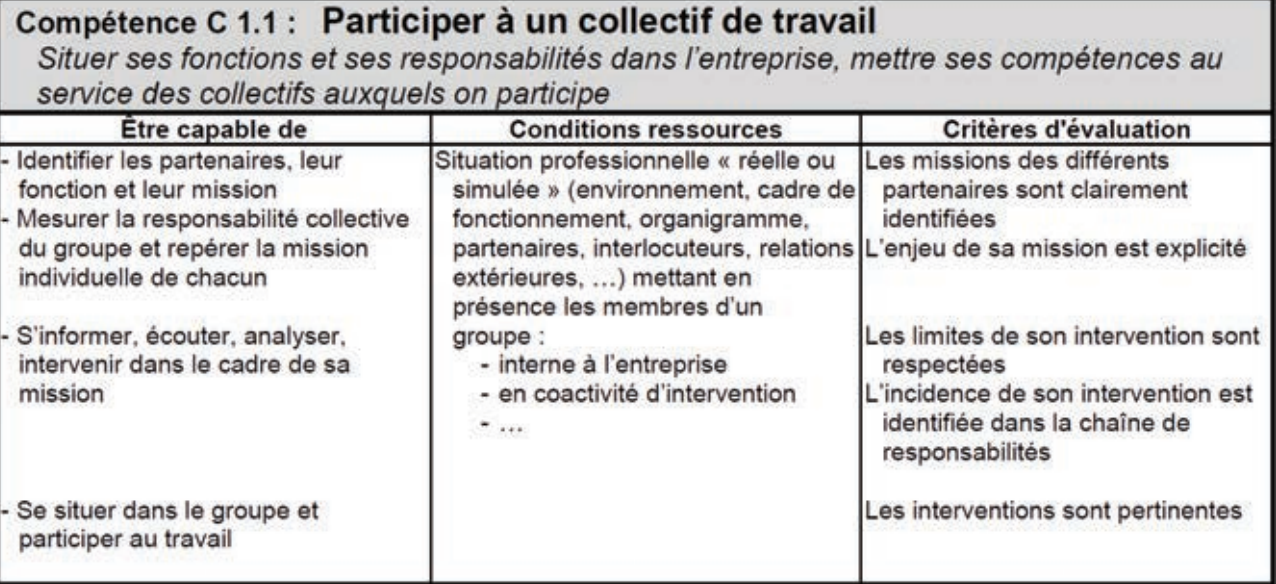

**Compétences** 

ectif de travail les informations alement e-rendu, une note interne

e communication

ce du projet architectural avec les entaires et techniques tion à un problème identifié

d'ouvrage

descriptive tion sommaire

ement une solution technique et

architecturale ents de présentation architecturale ette d'étude actualiser un calendrier prévisionnel

iser un dossier conomique d'un projet

ité de l'ouvrage et des prestations

## **DT3** : Extrait référentiel de certification baccalauréat professionnel

# Technicien d'Études du Bâtiment option B Assistant en Architecture

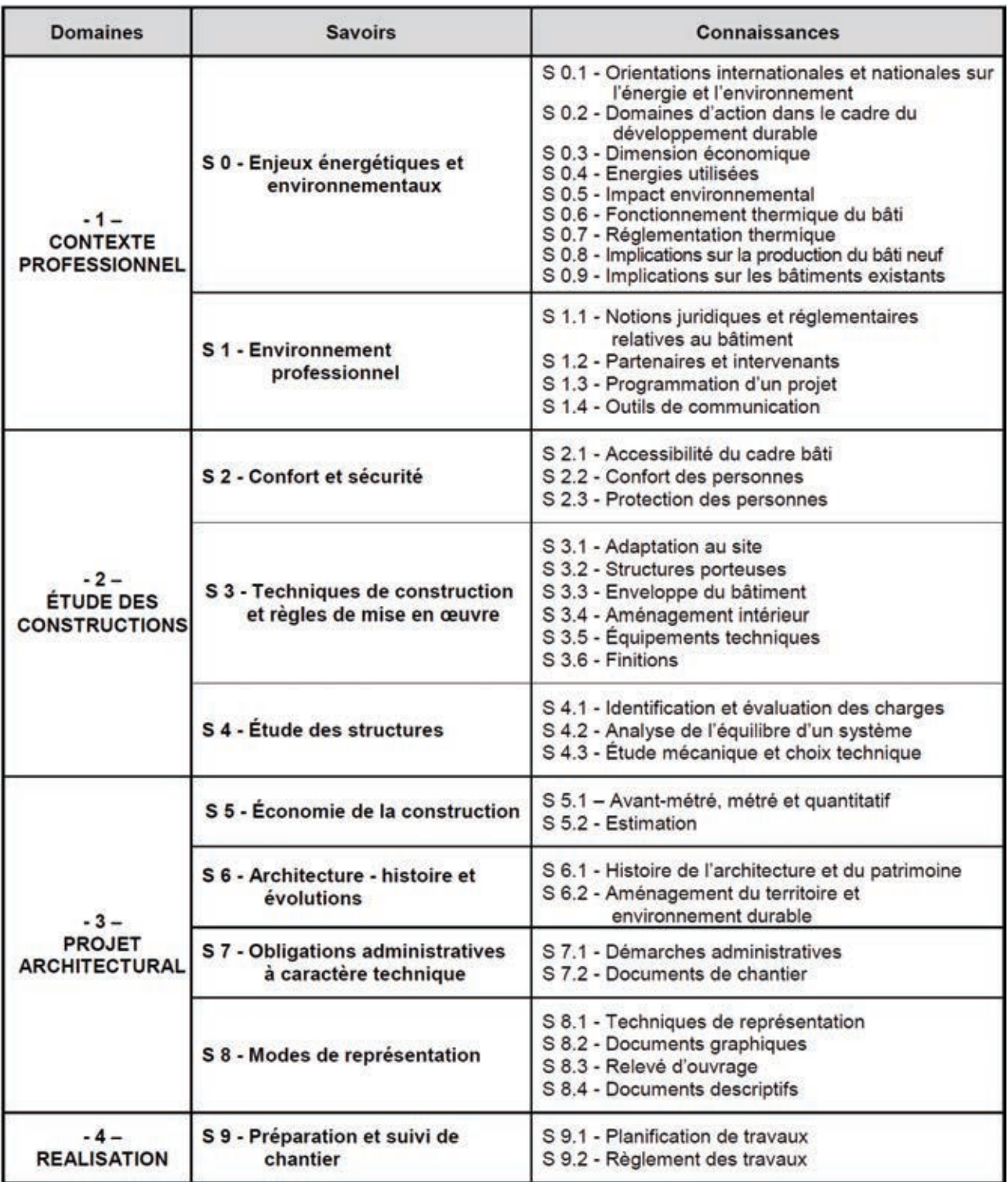

#### Modes de représentation  $S8$

La maîtrise des techniques de représentation permet de mettre en forme les documents écrits et graphiques nécessaires à la communication entre les différents intervenants à chaque étape de l'acte de construire.

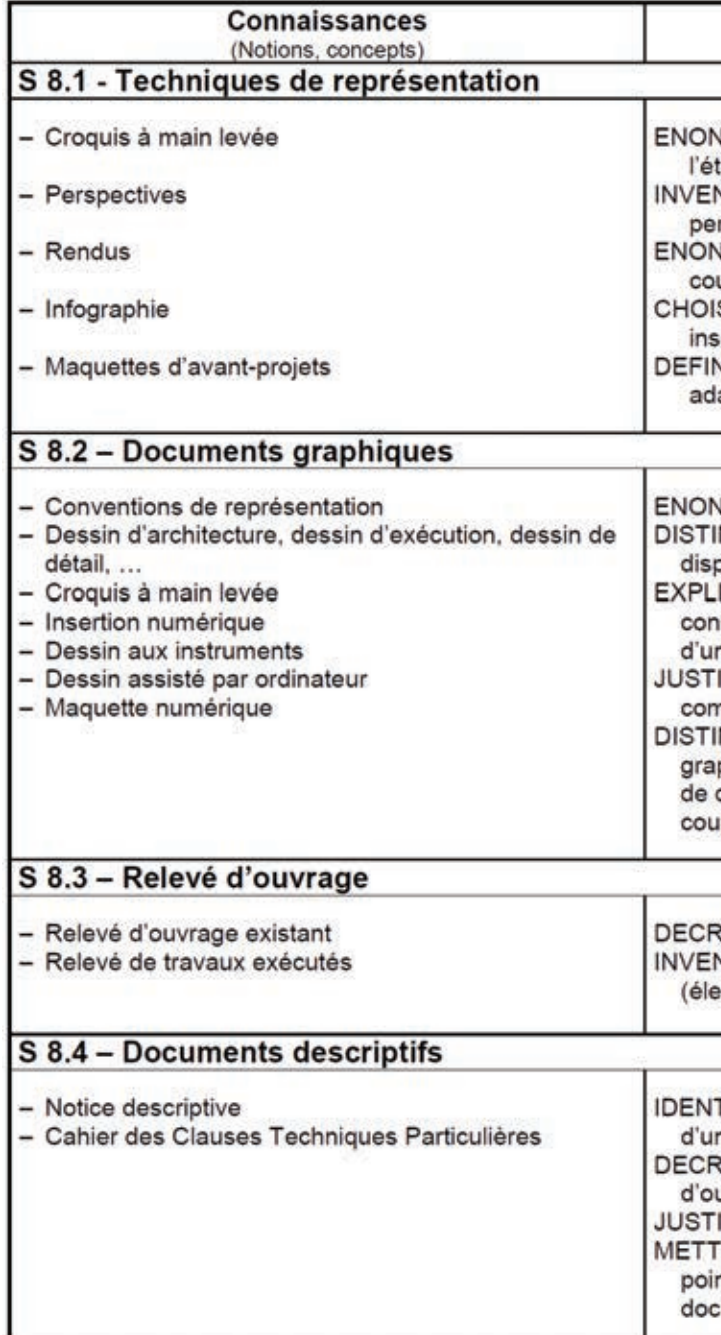

### Limites de connaissances VCER les règles élémentaires relatives à tablissement d'un croquis NTORIER les éléments caractéristiques des rspectives **NCER les règles élémentaires d'un rendu (ombres,** uleurs, ...) ISIR l'outil adapté au résultat attendu (DAO, sertion numérique, ...) NIR les matériaux et techniques correspondantes aptés à une réalisation donnée **NCER les normes relatives au dessin technique** NGUER les différents documents graphiques à la position d'un technicien du BTP ICITER les documents nécessaires à la istitution d'un dossier de permis de construire et n dossier de consultation d'entreprise IFIER la pertinence de croquis explicatifs nplémentaires dans un dossier NGUER et JUSTIFIER le mode de représentation phique le mieux adapté (plan d'exécution, dessin détail, schéma, représentation 2D/3D, plan de ipe, ...) RIRE la technique du relevé NTORIER les outils de mesure utilisables ectroniques ou non)

TIFIER les dispositions constructives à partir ne notice ou d'un extrait de CCTP RIRE précisément et LOCALISER les parties uvrages à partir de données préétablies **IFIER l'ordonnancement des articles** FRE en relation des solutions cohérentes d'un nt de vue technique et réglementaire avec les cuments graphiques

**DT4 :** Corrigé (Étude 2 Analyser une production d'élève)

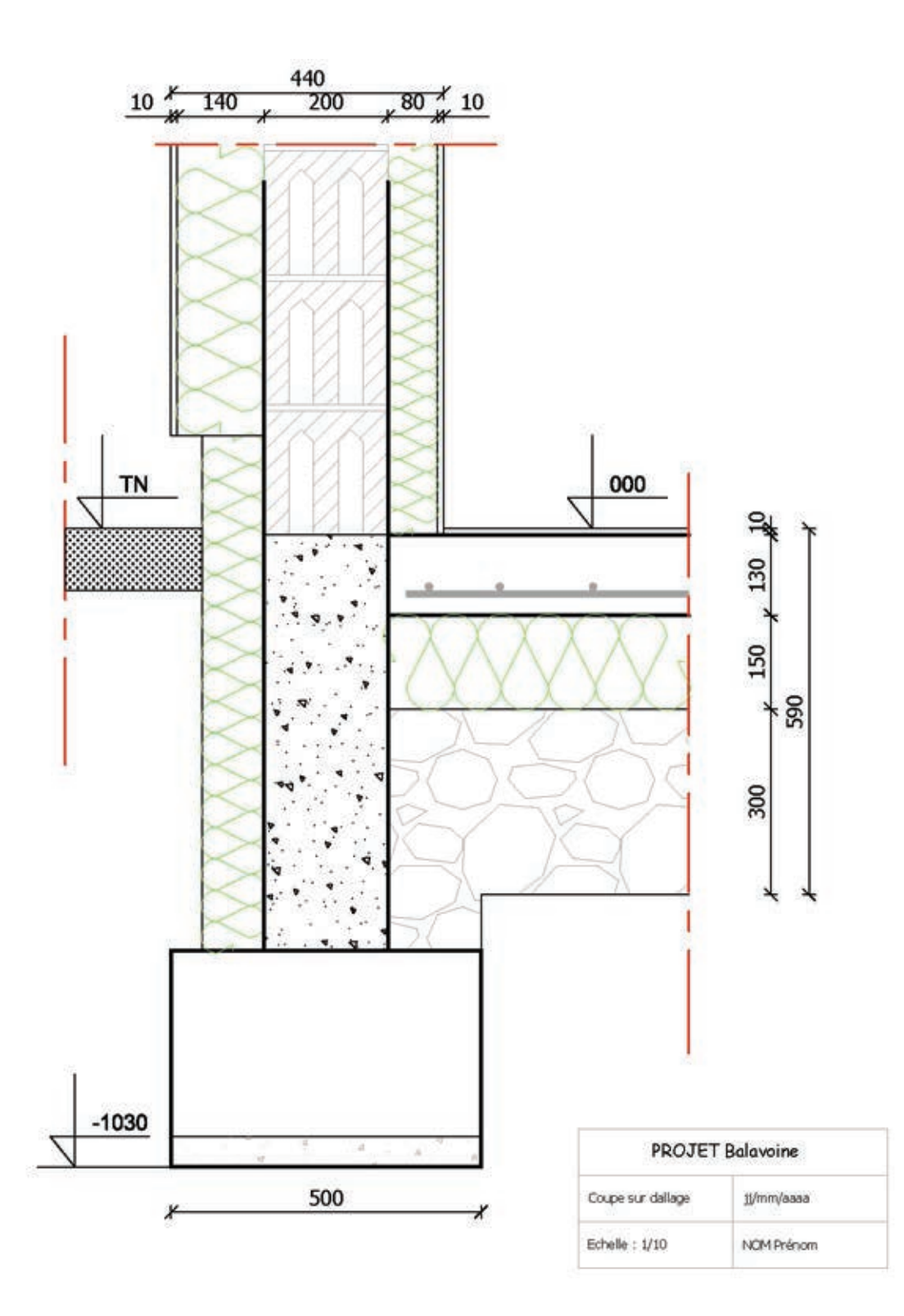

**DT5 :** Extrait référentiel de certification baccalauréat professionnel Technicien d'Études du Bâtiment option A Études et Économie

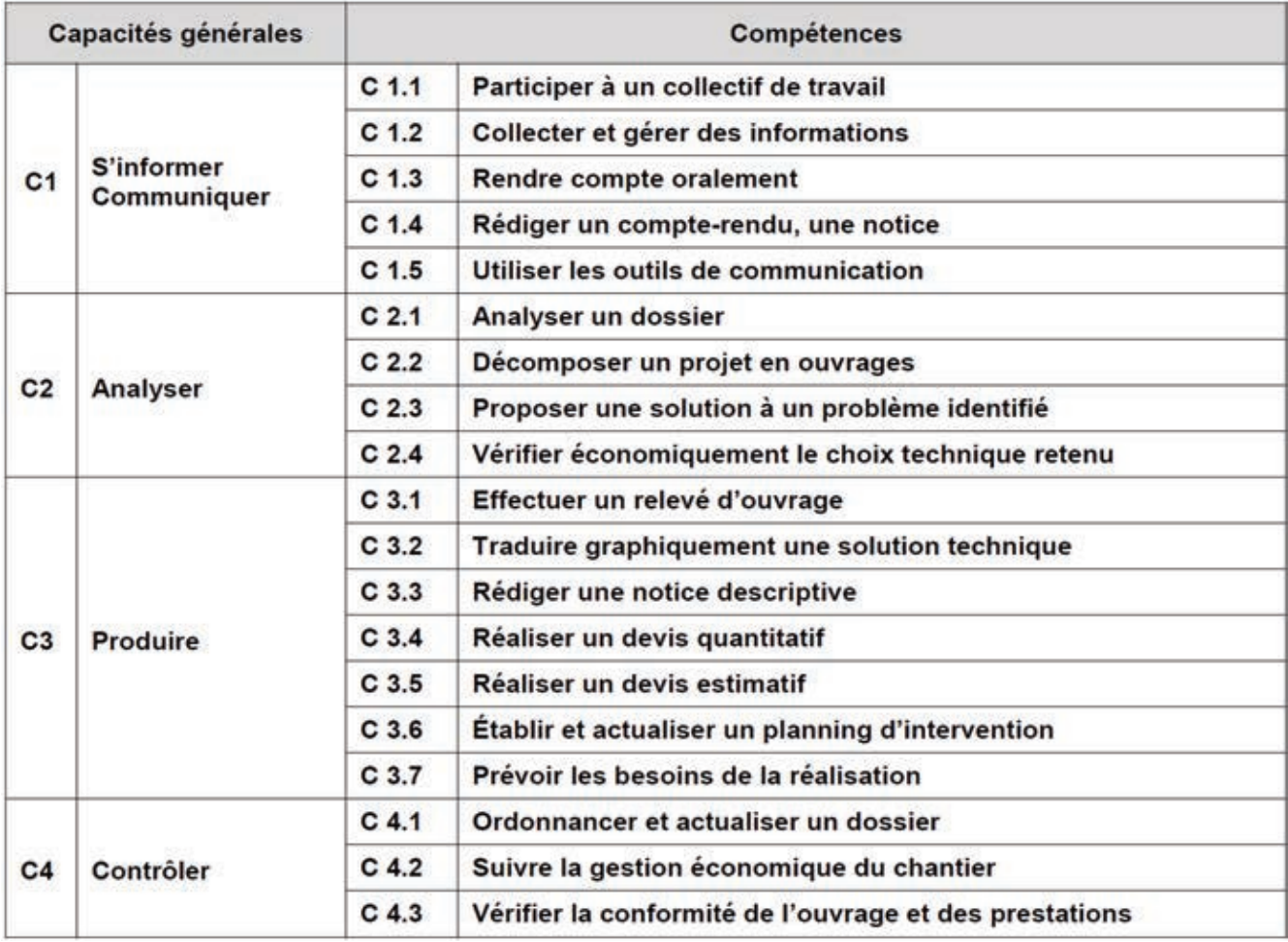

#### Compétence C 3.2 : Traduire graphiquement une solution technique

Compléter un dossier technique par la réalisation de documents graphiques.

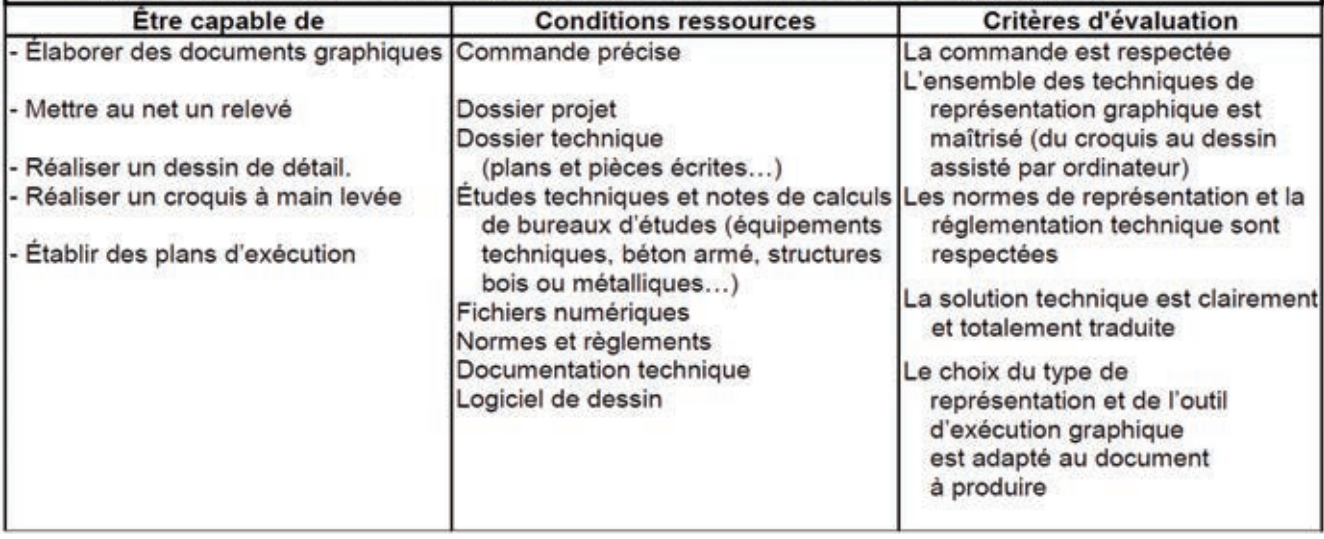

# **DT6 :** Extrait référentiel de certification baccalauréat professionnel Technicien d'Études du Bâtiment option A Études et Économie

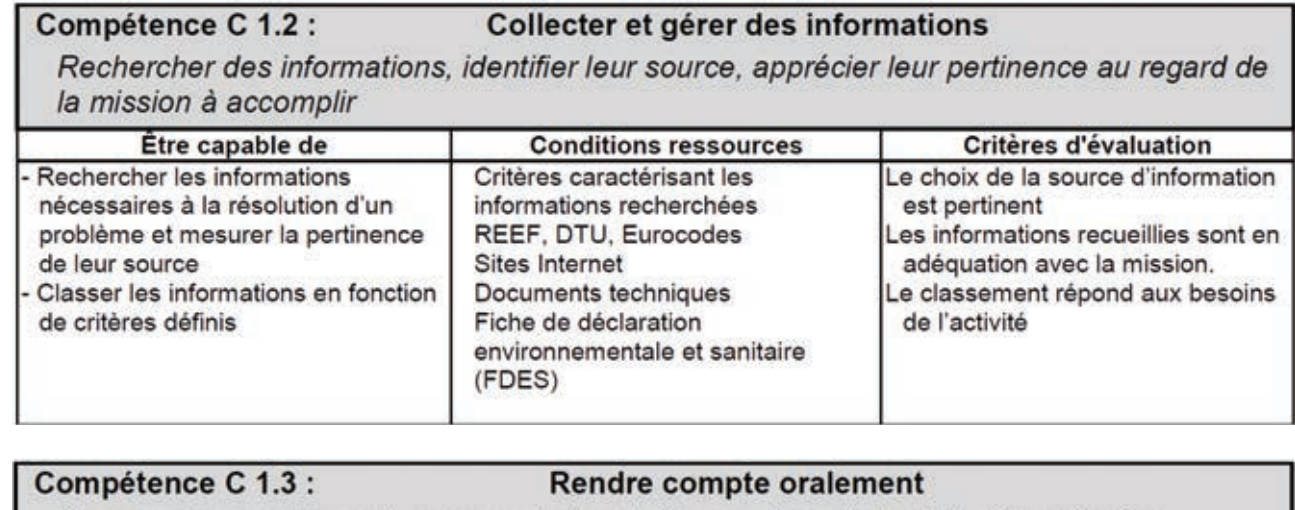

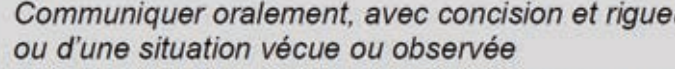

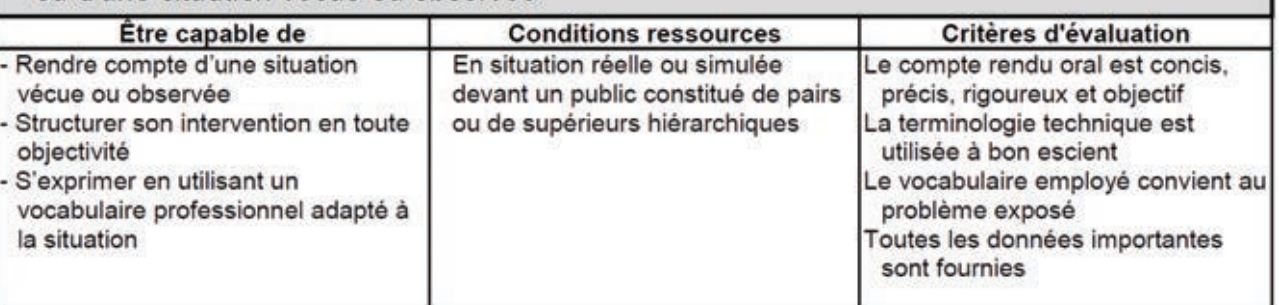

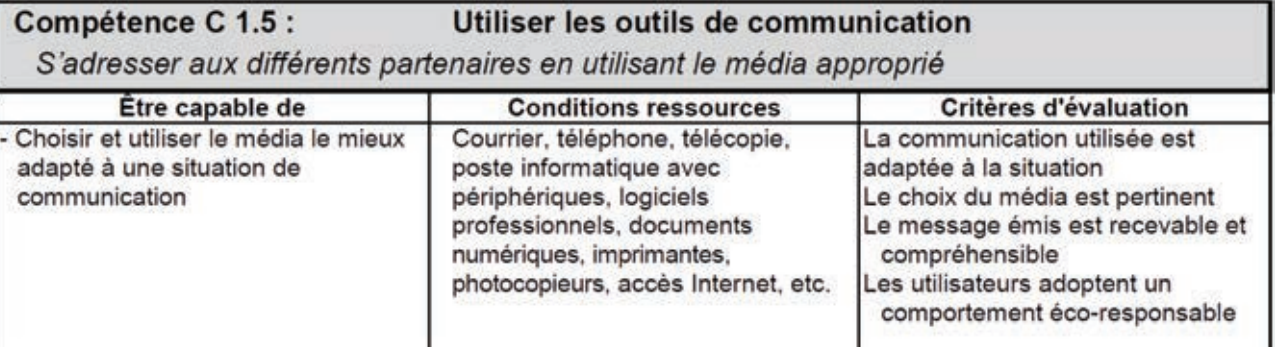

ur, des points clefs d'une réunion

## **DT7** : Programme baccalauréat professionnel

## Langues vivantes étrangères ; anglais

### $4.$  EXPRESSION ÉCRITE

| Typologie d'écrits<br>(à produire)                              | Niveau d'exigibilité                                               |                                                                          |                                                                                         | Tâches élémentaires                                                                                                    | Stratégies et entraînement                                                                                                    |
|-----------------------------------------------------------------|--------------------------------------------------------------------|--------------------------------------------------------------------------|-----------------------------------------------------------------------------------------|----------------------------------------------------------------------------------------------------|----------------------------------------------------------------------------------------------------|
|                                                                 | A <sub>2</sub><br>(SOCLE)                                          | <b>B1</b>                                                                | <b>B2</b>                                                                               | (entrant en composition dans la<br>réalisation de tâches complexes)                                                                                                    |                                                                                                    |
| 1. Ecrits fragmentaires                                         | X<br>$\overline{X}$<br>X.<br>X<br>X.<br>$\bar{X}$                  | Χ<br>$\mathbf X$<br>$\mathbf X$<br>X<br>$\mathbf X$<br>X                 | X<br>$\overline{X}$<br>X.<br>$\mathbf X$<br>X.<br>$\overline{\mathbf{X}}$               | *Dresser une liste<br>Remplir un formulaire<br>Prendre en note les éléments d'un<br>message<br>Prendre une commande<br>*Compléter un document<br>*Apporter des annotations à un<br>document par des mots, des<br>expressions (légendes, définitions,<br>etc.                                                            | Stratégies:<br>Utiliser les règles de graphie, de<br>ponctuation, de présentation propres à la<br>langue (écriture manuscrite, traitement de<br>texte)<br>Respecter les règles d'orthographe<br>Utiliser de manière pertinente le lexique<br>connu<br>Utiliser les structures et règles de<br>grammaire connues<br>Utiliser des mots-outils (repères<br>permettant de situer l'action dans l'espace<br>et le temps, connecteurs logiques et<br>chronologiques, etc.) pour structurer le<br>di scours<br>Recourir à des périphrases et autres<br>« stratégies de contournement » en cas de<br>difficulté d'expression (lexique,<br>grammaire ou syntaxe)<br>Reformuler<br>Imiter un modèle connu<br>S'inspirer d'un modèle connu<br>Transposer dans la langue cible des savoir-<br>faire acquis en langue française ou dans<br>une autre langue étrangère<br>Entraînement:<br>Recopier, orthographier correctement et<br>lisiblement une adresse<br>Écrire li siblement sur un formulaire<br>Utiliser un logici el de traitement de texte<br>dans la langue étudiée (signes spécifiques,<br>correcteur orthographique)<br>Écrire sous la dictée<br>Reproduire par écrit un texte appris par<br>cœur (autodictée)<br>Compléter un énoncé<br>Remettre dans l'ordre les éléments ou les<br>phrases d'un énoncé, d'un texte<br>Modifier un énoncé<br>Rédiger la suite d'un texte<br>Écrire l'équivalent en langue étrangère<br>d'un énoncé en français (production<br>guidée) |
| 2. Ecrits brefs                                                 | X<br>X                                                             | Χ<br>X                                                                   | X.<br>X.                                                                                | Rédiger une note simple<br>Écrire un message électronique                                                                                                    |                                                                                                    |
| 3. Ecrits à forme fixe<br>ou codifiée                           | Χ<br>X.<br>$\overline{\textbf{X}}$<br>$\mathbf{X}$<br>$\mathbf{X}$ | Χ<br>X<br>$\mathbf X$<br>$\overline{X}$<br>X<br>Χ<br>X<br>$\overline{X}$ | X.<br>X<br>$\overline{\textbf{X}}$<br>$\overline{X}$<br>X.<br>X.<br>X<br>$\overline{X}$ | Rédiger un carton d'invitation<br>Écrire une carte postale de vacances<br>Rédiger une petite annonce<br>*Réaliser une affiche, un panneau<br>Rédiger une lettre à partir d'éléments<br>standard<br>Rédiger un CV<br>Rédiger un courrier simple dans une<br>situation courante<br>Écrire un courrier personnel           |                                                                                                    |
| 4. Écrits factuels à<br>dominante informative<br>ou explicative |                                                                    | $\mathbf X$<br>X<br>$\mathbf X$<br>Χ<br>$\mathbf X$                      | X<br>X.<br>X<br>X.<br>X.<br>$\mathbf X$<br>$\bar{x}$<br>$\mathbf X$                     | Rendre compte par écrit d'un message<br>oral<br>*Produire un compte rendu écrit<br>Rédiger un mode d'emploi<br>Rédiger une série de consignes<br>*Décrire un objet, un lieu, des<br>personnes<br>Décrire un fonctionnement ou un<br>dysfonctionnement<br>*Écrire une notice biographique<br>Rédiger un rapport de stage |                                                                                                    |
| 5. Écrits à dominante<br>journalistique                         |                                                                    |                                                                          | X<br>X.<br>$\mathbf X$<br>$\overline{\mathbf{X}}$<br>$\dot{\rm X}$                      | *Écrire un bref article de critique<br>(film, spectacle, livre, musique, etc.)<br>*Écrire un article « à la manière<br>$de$ »<br>Rédiger un texte argumentatif pour un<br>courrier des lecteurs<br>Rédiger un texte pour un « blog »<br>Rédiger une publicité, un<br>argumentaire, un dépliant à usage<br>professionnel |                                                                                                    |
| 6. Ecrits à caractère<br>littéraire                             |                                                                    |                                                                          | X.<br>X<br>$\mathbf{x}$                                                                 | *Décrire un objet, un lieu, des<br>personnes réelles ou fictives<br>*Raconter des événements réels ou<br>fictifs<br>*Écrire de la prose, de la poésie ou<br>une saynète « à la manière de »                                                                                                    |                                                                                                    |

 $NB:$ 

NB :<br>Certains éléments sont extraits des référentiels de certification des diplômes professionnels (CAP, BEP et baccalauréat professionnel).<br>Apparaissent en italique ceux pour lesquels le recours aux technologies de l'info